# Optimale Vorbereitung auf das Abitur in Mathematik Erhöhtes Anforderungsniveau *Verständliche Zusammenfassungen und Basisübungen mit ausführlichen Lösungen* Rosner

Berufliches Gymnasium in Baden-Württemberg

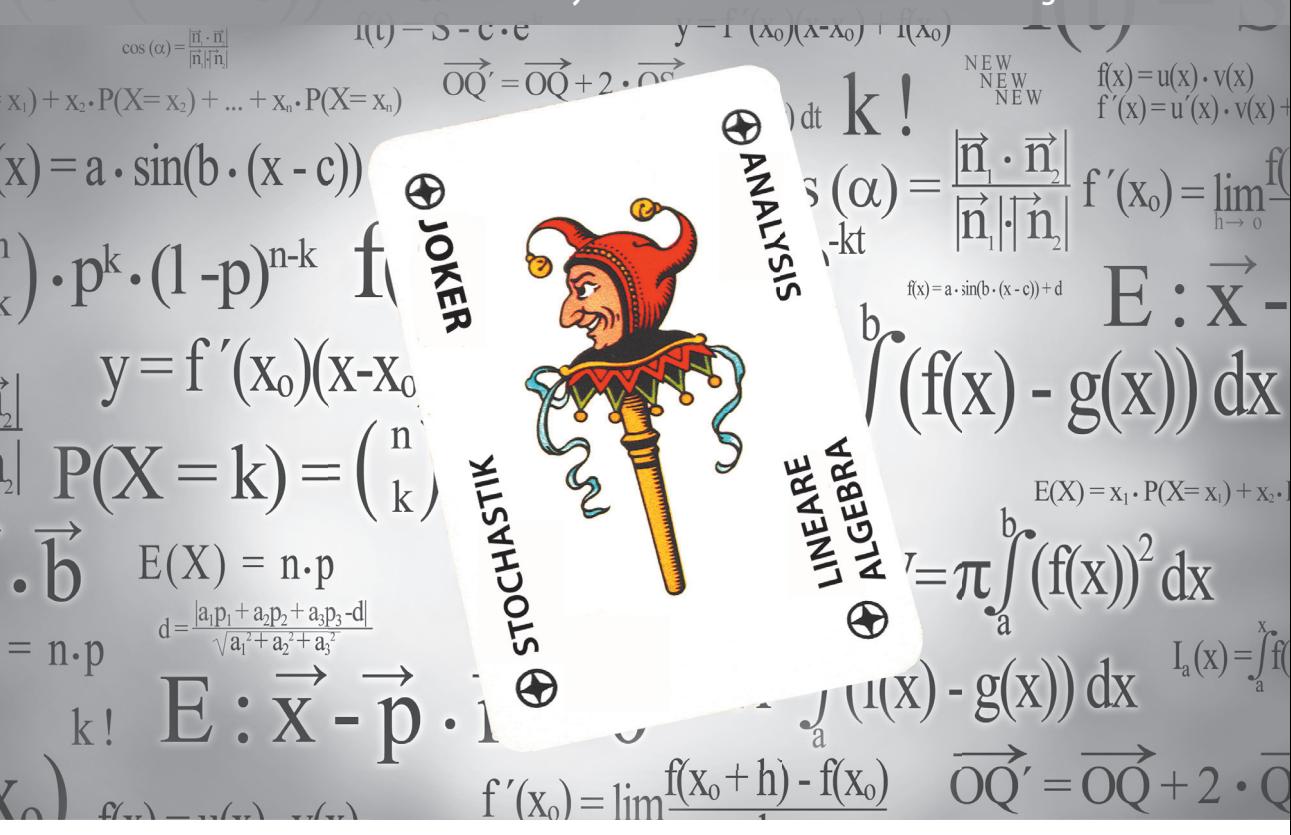

Merkur Verlag Rinteln

# Wirtschaftswissenschaftliche Bücherei für Schule und Praxis Begründet von Handelsschul-Direktor Dipl.-Hdl. Friedrich Hutkap †

Der Verfasser:

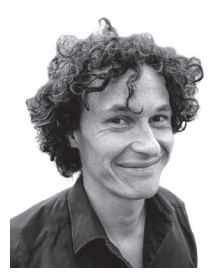

**Stefan Rosner** Lehrer an der Kaufm. Schule in Schwäbisch Hall stefan\_rosner@hotmail.com

Das Werk und seine Teile sind urheberrechtlich geschützt. Jede Nutzung in anderen als den gesetzlich zugelassenen Fällen bedarf der vorherigen schriftlichen Einwilligung des Verlages. Hinweis zu § 60 a UrhG: Weder das Werk noch seine Teile dürfen ohne eine solche Einwilligung eingescannt und in ein Netzwerk eingestellt werden. Dies gilt auch für Intranets von Schulen und sonstigen Bildungseinrichtungen.

Coverbild (Joker): © fotomaedchen - Fotolia.com

\* \* \* \* \*

8. Auflage 2023 © 2016 by MERKUR VERLAG RINTELN Gesamtherstellung: MERKUR VERLAG RINTELN Hutkap GmbH & Co. KG, 31735 Rinteln E-Mail: info@merkur-verlag.de lehrer-service@merkur-verlag.de Internet: www.merkur-verlag.de Merkur-Nr. 0383-08

ISBN 978-3-8120-1098-6

*"Sie müssen das Buch so schreiben, dass alles drin ist, aber man es trotzdem versteht!"*  (Aufforderung einer Schülerin)

## **Vorwort**

#### **Liebe Schülerinnen und Schüler,**

dieses Buch und die Videos sollen Sie dabei unterstützen,

- sich in den letzten beiden Schuljahren optimal auf Klausuren und auf das Abitur in Mathematik vorzubereiten.
- sich alle Lehrplaninhalte anhand verständlicher und übersichtlicher Stoffzusammenfassungen anzueignen.
- Ihr gewonnenes Wissen anhand von Basisübungen mit ausführlichen Lösungen schnell und prüfungsbezogen zu vertiefen.
- durch Erfolge neue Motivation für das Fach Mathematik zu bekommen.
- $\bullet$  eine gute Note in der Abiturprüfung zu erreichen.

#### **Liebe Fachkolleginnen und Fachkollegen,**

dieses Buch und die Videos sollen Sie dabei unterstützen,

- die zeitintensive Stoffwiederholung, Klausur- und Abiturvorbereitung teilweise aus dem Unterricht auslagern zu können.
- auf diese Weise mehr Zeit für verständnisorientierten Unterricht zu gewinnen.
- sicherzustellen, dass Ihre Schülerinnen und Schüler über ausreichendes Basiswissen verfügen.
- den Notendurchschnitt Ihrer Klasse in der Abiturprüfung zu optimieren.

## **Konzept**

Der Kern des Buches besteht aus eingängigen **Stoffzusammenfassungen zu allen Lehrplanthemen** des **erhöhten Anforderungsniveaus** am beruflichen Gymnasium in Baden-Württemberg.

Die Zusammenfassungen sind so konzipiert, dass alle mathematischen Inhalte direkt aufgenommen und kognitiv verarbeitet werden können.

Die über **100 Videos** im Buch bieten einen weiteren Lernzugang, welcher in Kombination mit dem Buch bei vielen Schülerinnen und Schülern nachweisbar zu besseren Lernergebnissen führt.

Das Ende des Buches besteht aus kurzen, elementaren **Basisübungen** zu allen Themen. Diese werden **ausführlich gelöst**.

# **Ablauf der Abiturprüfung**

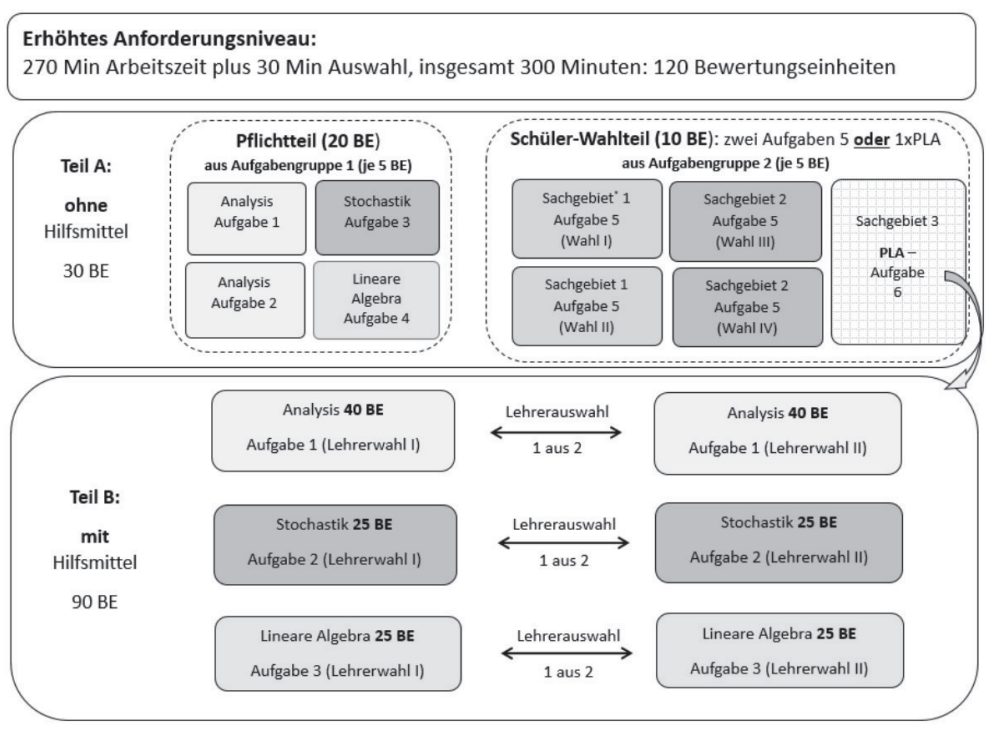

\* Sachgebiete sind Analysis, Stochastik und Lineare Algebra Quelle: IBBW Baden-Württemberg

#### **Erläuterungen**

x **Pflichtteil (Teil A, ohne Hilfsmittel)**: Die vorgelegten 4 Aufgaben (zu allen Themen des Lehrplans) müssen bearbeitet werden.

#### x **Schüler-Wahlteil (Teil A, ohne Hilfsmittel)**

**Beispiel:** Es liegen 2 Aufgaben zur Analysis (Sachgebiet 1) und 2 Aufgaben zur Stochastik (Sachgebiet 2) vor. Alle diese Aufgabe sind mit "Aufgabe 5" bezeichnet. Zusätzlich liegt die Aufgabe 6 zum Problemlösen (PLA) zur Linearen Algebra vor. Die Schüler\*in wählt dann **entweder zwei beliebige Aufgaben 5** aus **oder wählt (nur) die Aufgabe 6 zum Problemlösen** aus. In diesem Fall gibt die Schüler\*in **vor** der Bearbeitung der Problemlöseaufgabe den Teil A ab und erhält dann zur Bearbeitung der Problemlöseaufgabe die **Hilfsmittel (Taschenrechner und Merkhilfe)**.

x **Teil B, mit Hilfsmittel:** Vor der Prüfung wählt die Lehrer\*in aus je zwei Aufgaben zur Analysis, Stochastik und Linearer Algebra jeweils eine Aufgabe aus.

**Faustformel zur Zeitplanung:** Aus 300 min für 120 BE ergeben sich **2,5 min pro BE**.

**Hinweis:** Zur weiteren Erläuterung sei auf das nachfolgende **Video** verwiesen.

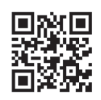

www.mvurl.de/irzj

# **Inhaltsverzeichnis**

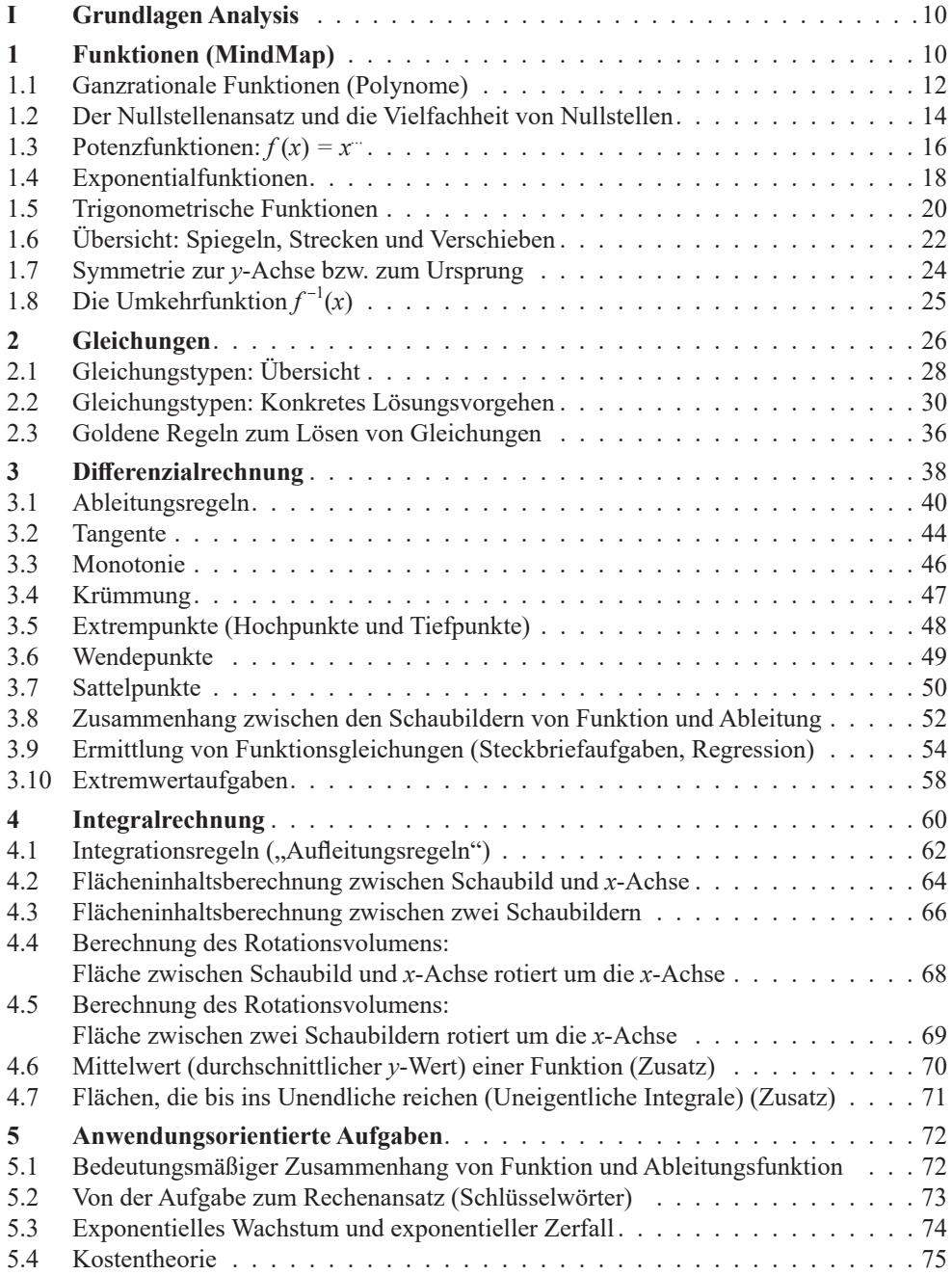

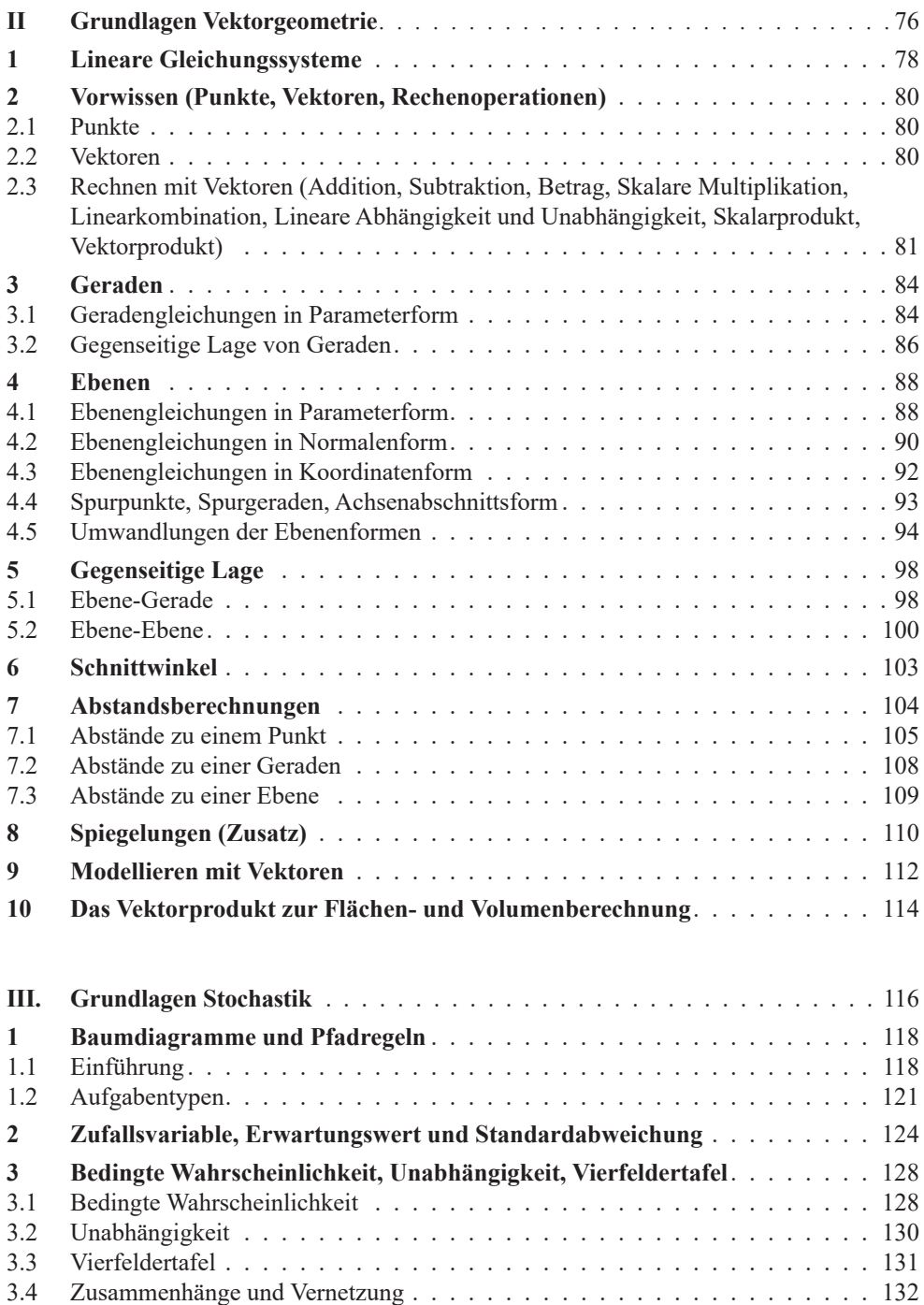

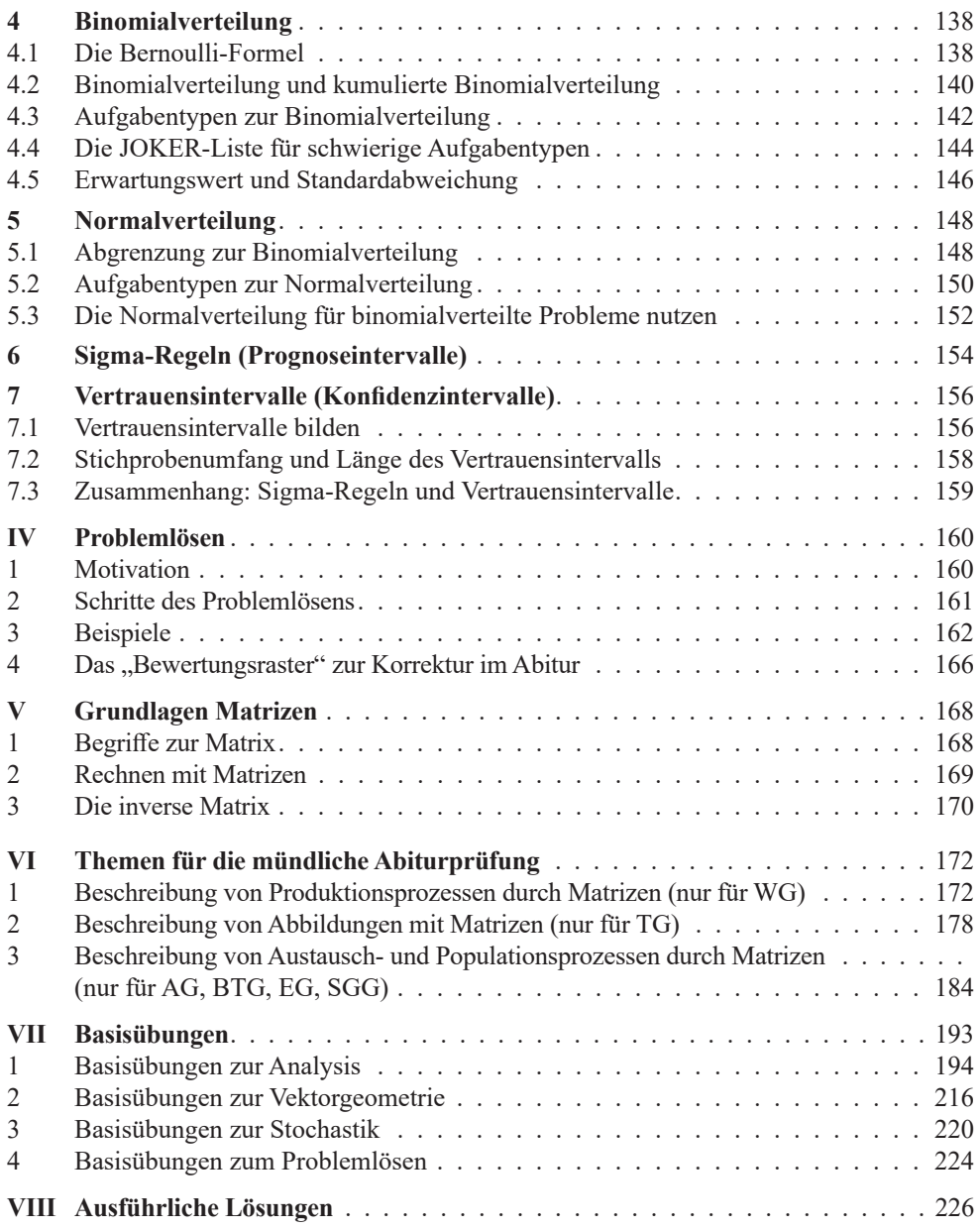

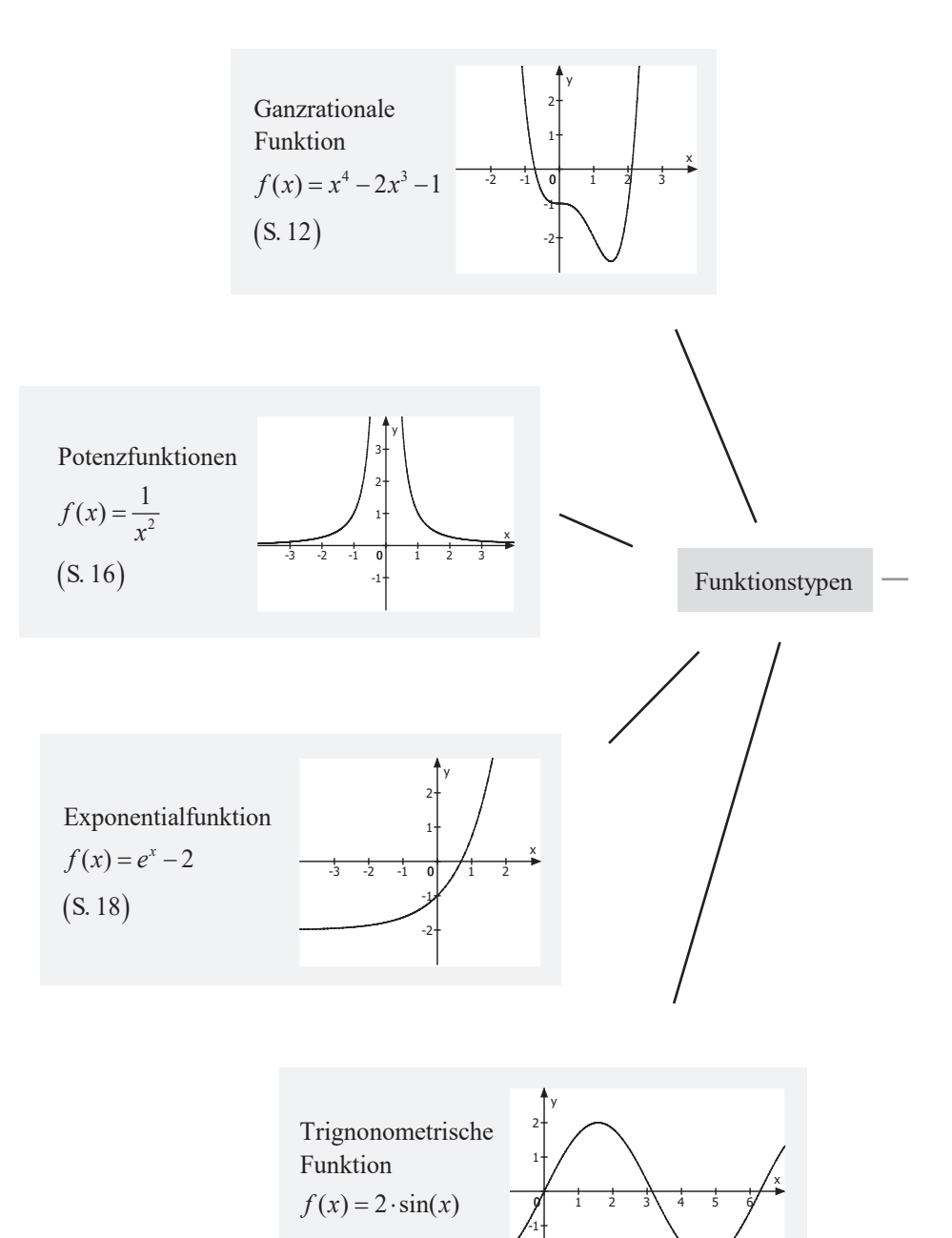

-2

 $(S. 20)$ 

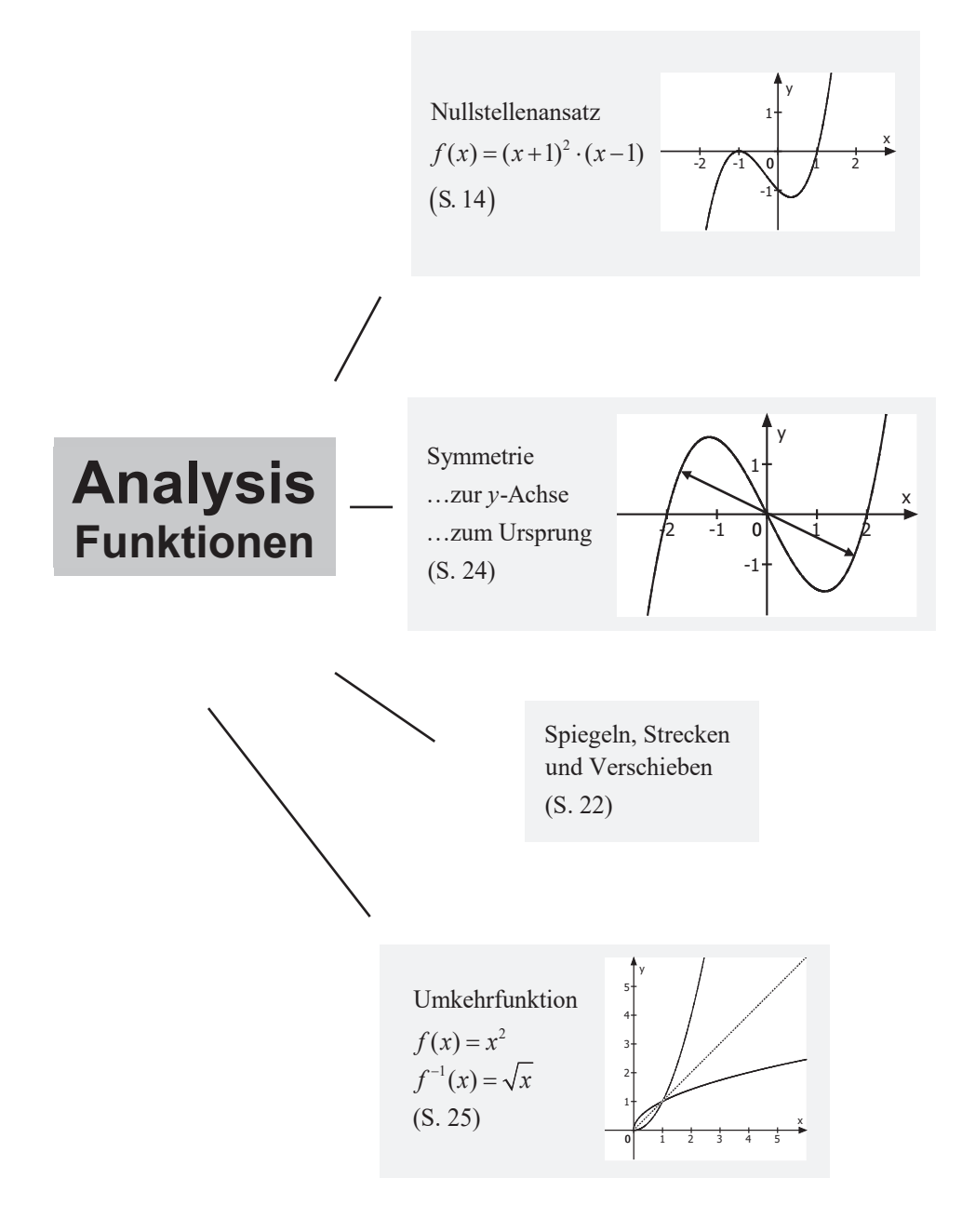

# **3** Differentialrechnung

# **3.1 Ableitungsregeln**

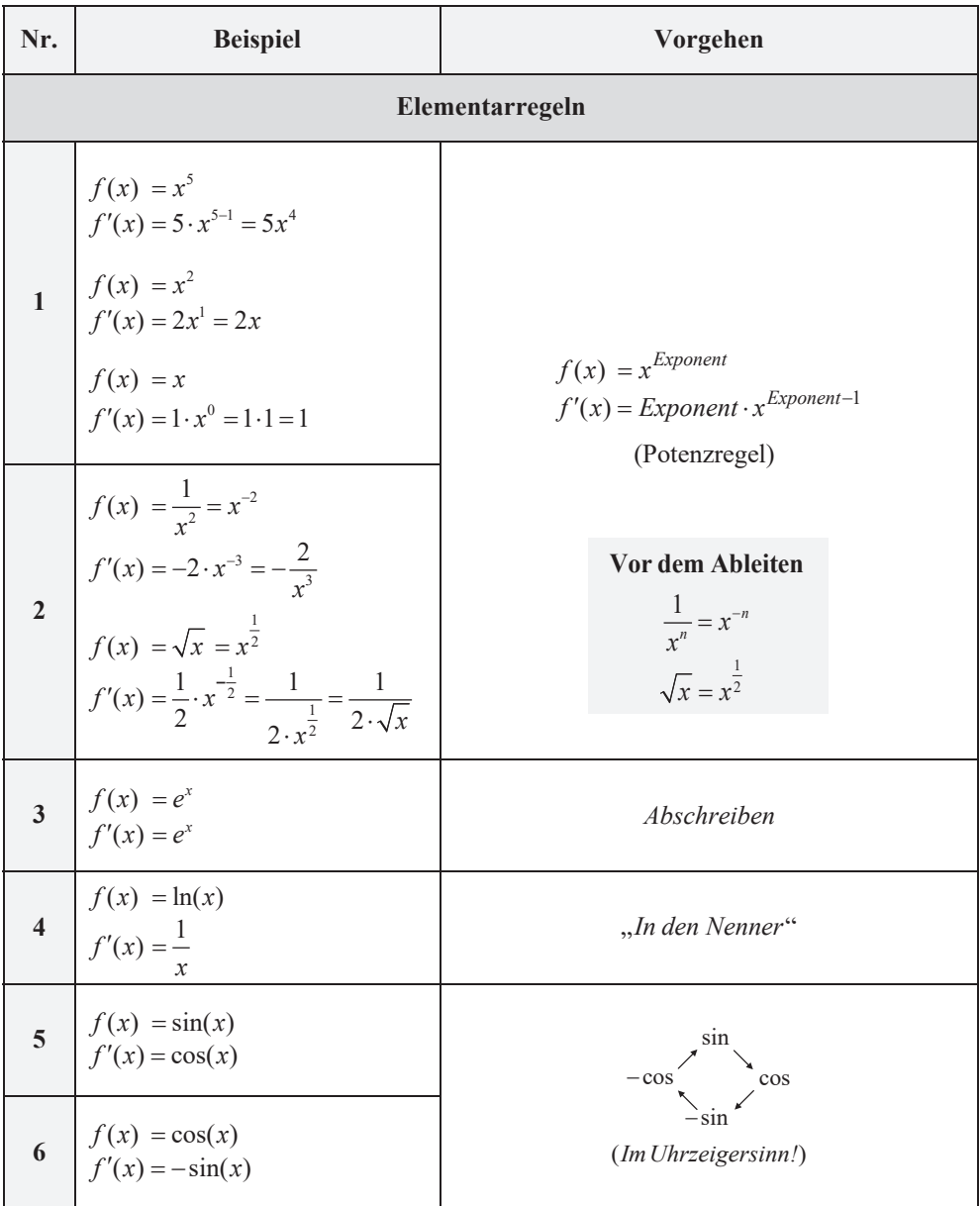

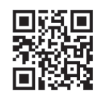

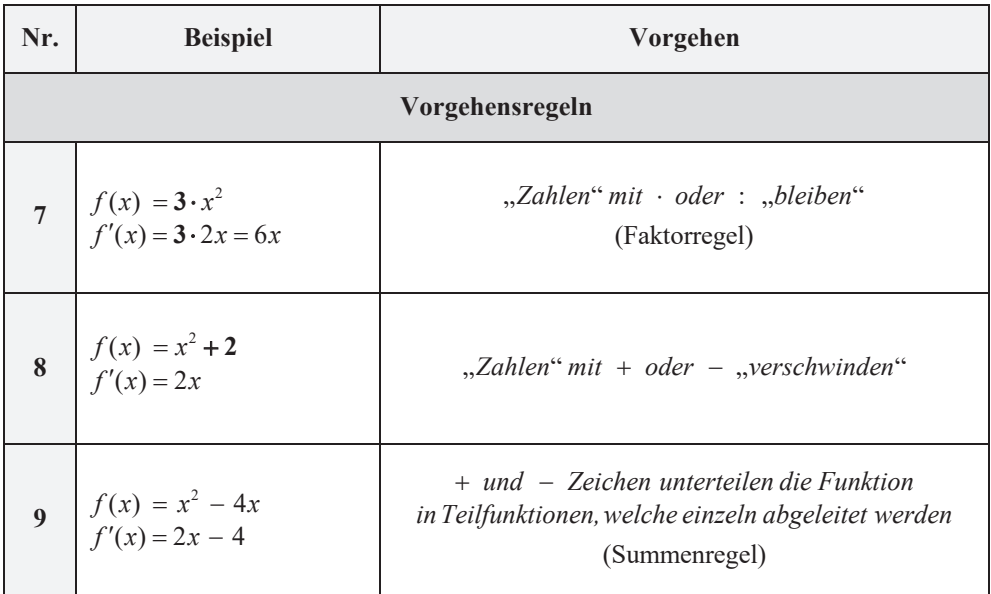

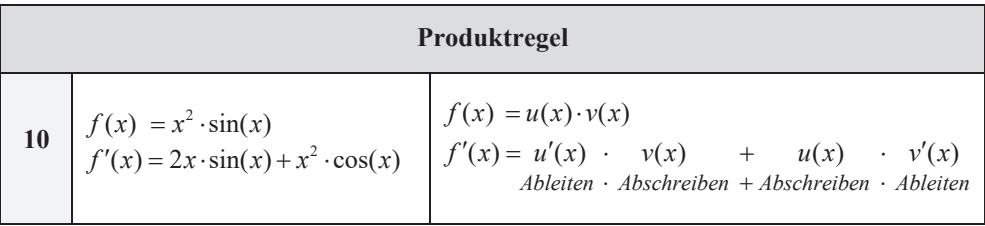

: Die Produktregel nur dann anwenden, wenn zwei Faktoren, die beide x enthalten, miteinander multipliziert werden. Aber: Die Produktregel nur dann anwenden, wenn zwei Faktoren, die beide **multipliziert**  *x* 

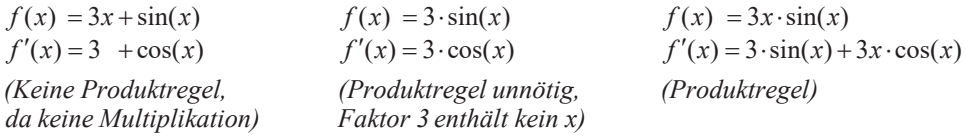

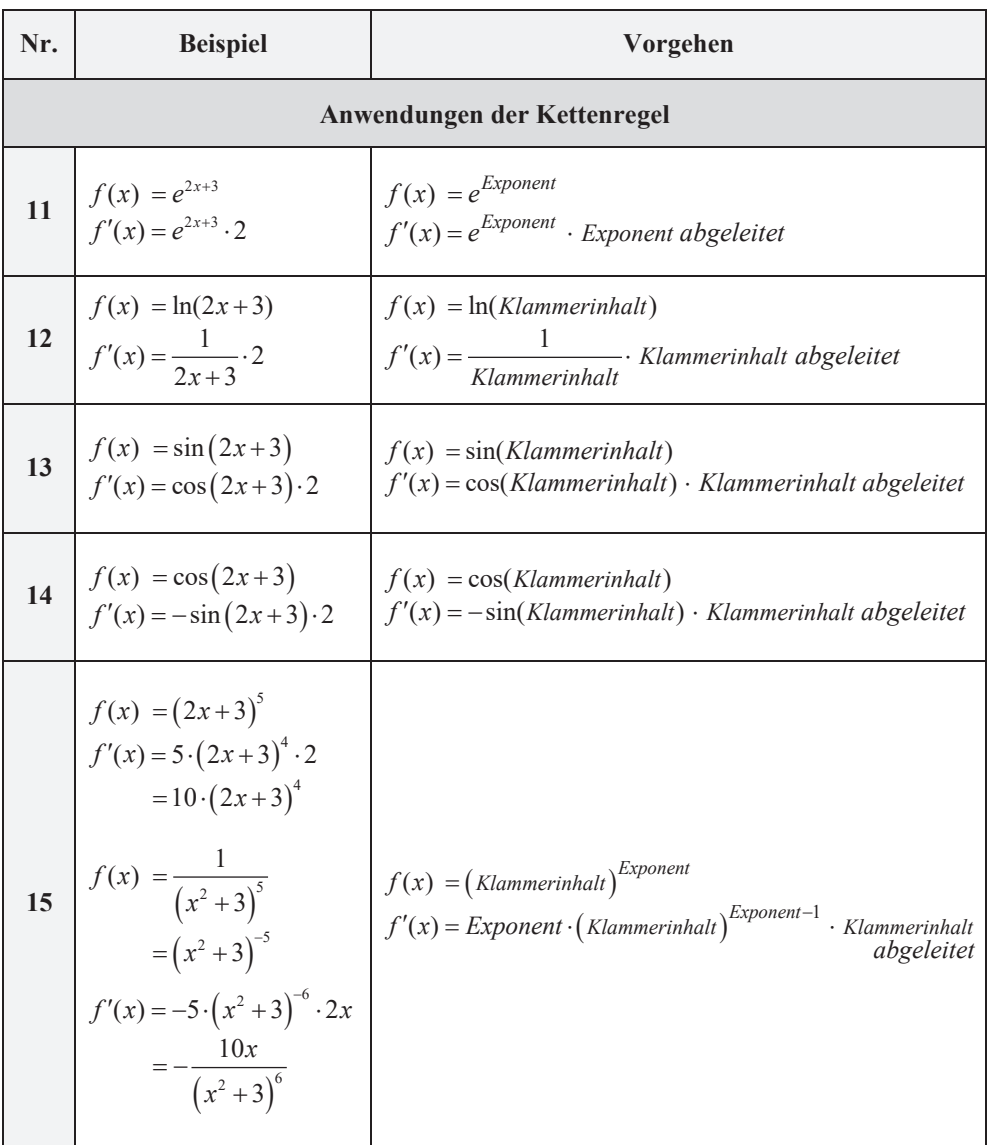

Die allgemeine Kettenregel, aus welcher sich die Regeln 11-15 ergeben, lautet:  $f(x) = u(v(x)) \to f'(x) = u'(v(x)) \cdot v'(x)$  $\ddot{A}$ *ußere Abl.* · Innere Abl.

#### **Weitere Beispiele**

a) 
$$
f(x) = 2x^4 - x^3 + 1
$$
  
\nb)  $f(x) = -x^2 + x$   
\nc)  $f(x) = -\sin(x)$   
\nd)  $f(x) = e^x \cdot (x^3 - 1)$   
\ne)  $f(x) = e^{4x^2 - 2} + 3$   
\nf)  $f(x) = \ln(1 - 2x)$   
\nf'  $f'(x) = e^x \cdot (x^3 - 1) + e^x \cdot 3x^2$   
\nf)  $f(x) = \ln(1 - 2x)$   
\ng)  $f(x) = 4\cos(1 + x^3)$   
\nh)  $f(x) = (x^3 + 1)^5$   
\ni)  $f(x) = \frac{1}{(x^3 - 2)^4} = (x^3 - 2)^{-4}$   
\nf'  $f'(x) = -4\sin(1 + x^3) \cdot 3x^2$   
\nf'  $f'(x) = 5 \cdot (x^3 + 1)^4 \cdot 3x^2$   
\n $= 15x^2 \cdot (x^3 + 1)^4$   
\nf'  $f'(x) = -4 \cdot (x^3 - 2)^{-5} \cdot 3x^2$   
\n $= \frac{-12x^2}{(x^3 - 2)^5}$ 

#### **Verständnis**

Warum "verschwinden" konstante Summanden  $(± Zahl)$  beim Ableiten?

Beispiel:

$$
f_1(x) = x^2 + 1
$$
  $f_{-2}(x) = x^2 - 2$  ...  
 $f'(x) = 2x$ 

Der konstante Summand **verschiebt** nur das Schaubild von *f* nach oben bzw. unten, hat jedoch keinen Einfluss auf dessen Steigung.

Da die Ableitungsfunktion die **Steigungen**  des Schaubildes angibt, spielt der konstante Summand hierfür **keine Rolle**.

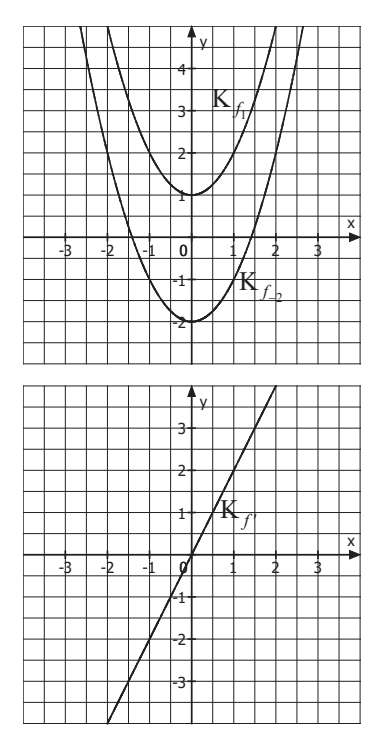

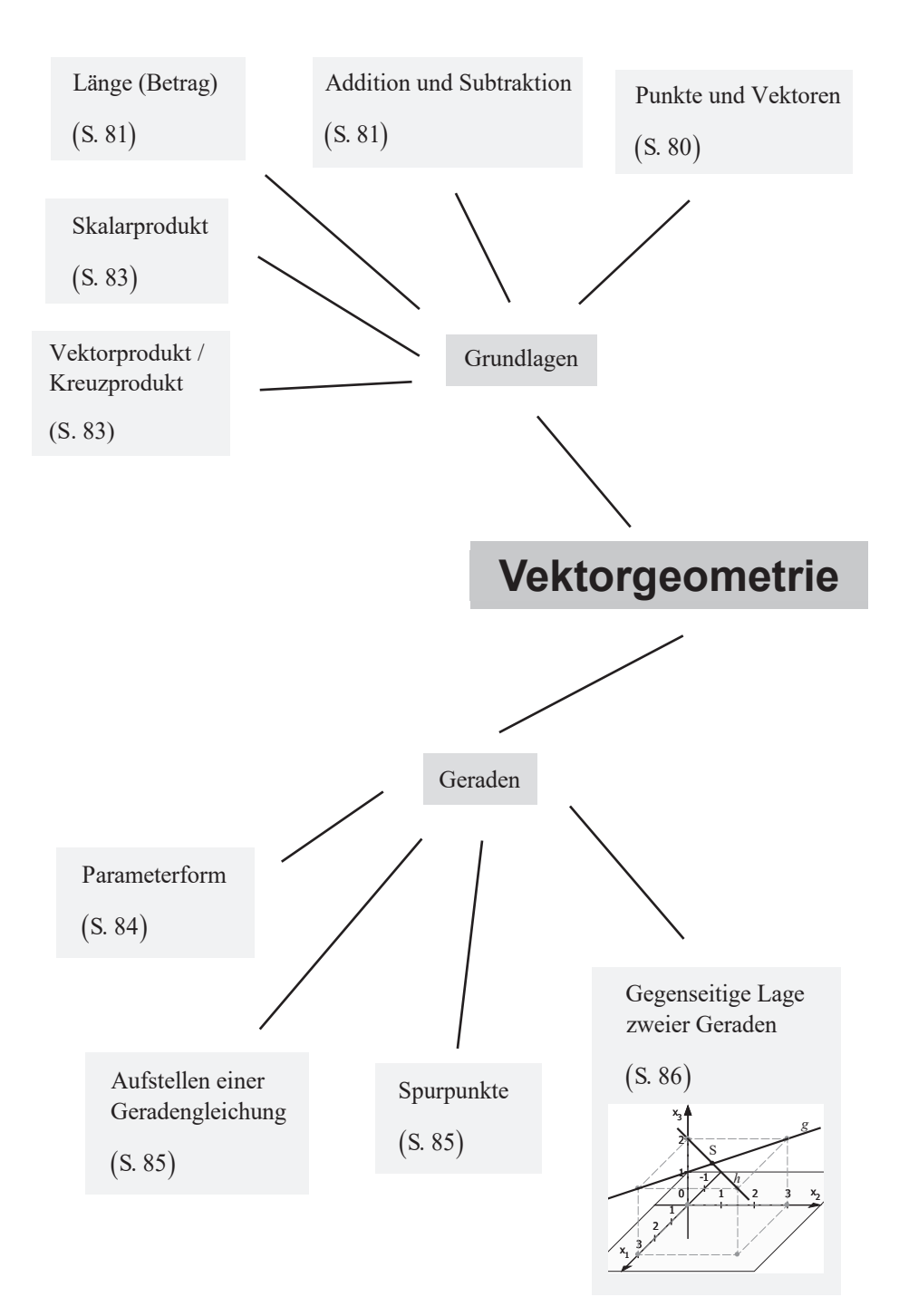

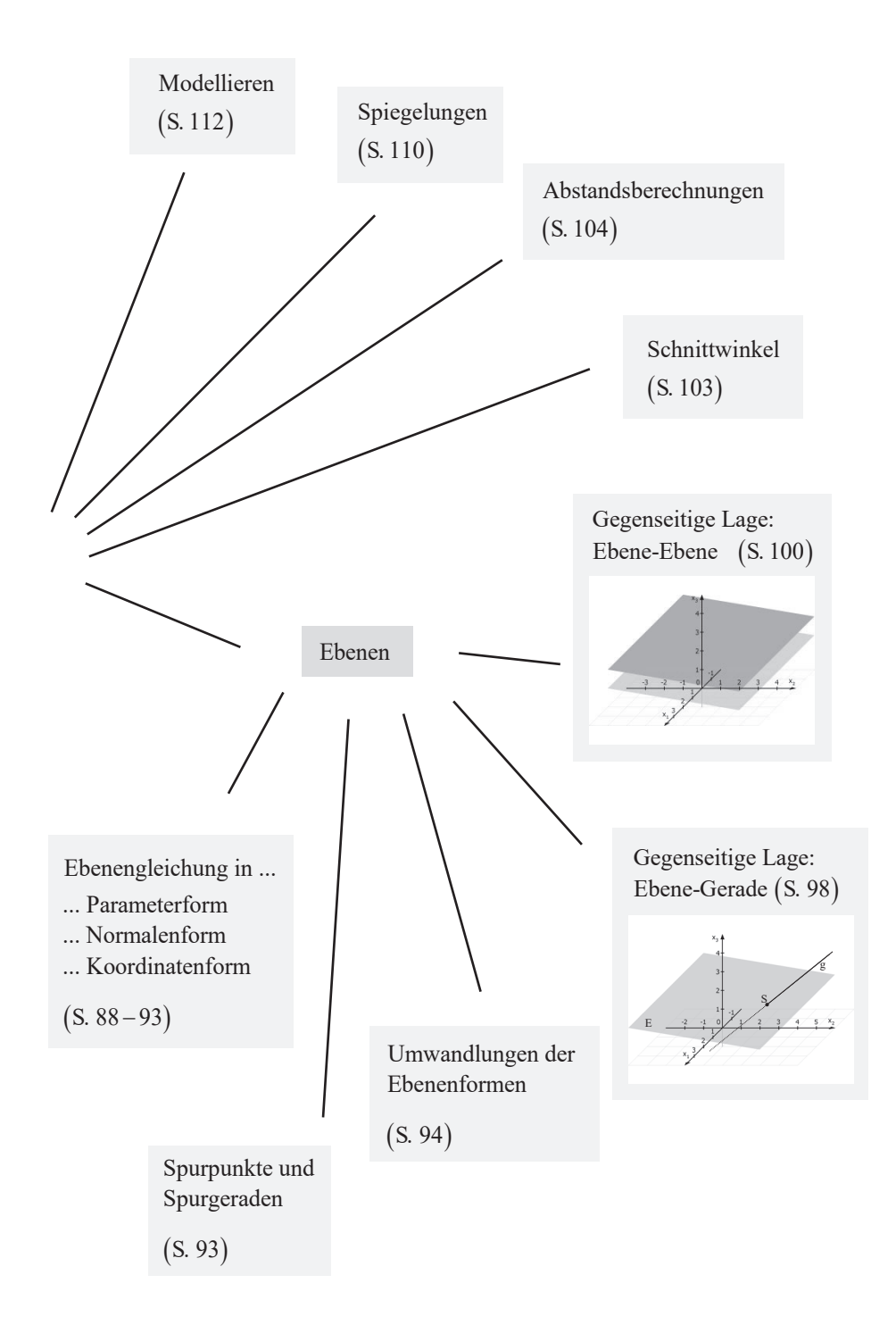

# **7 Abstandsberechnungen**

**Lösungsstrategien im Überblick** (ausführliches Vorgehen auf den folgenden Seiten)

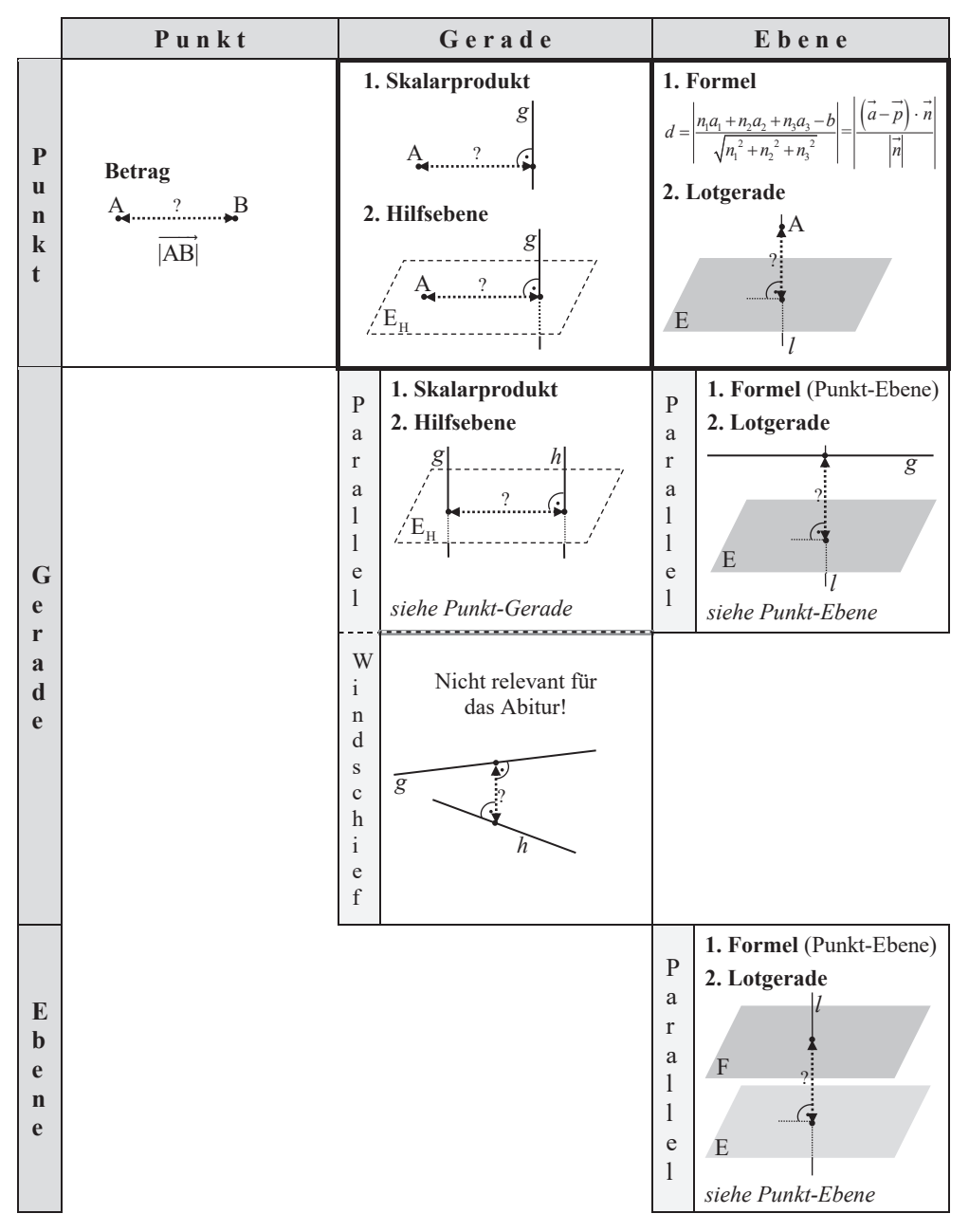

Hinweis: Alle Probleme lassen sich auf *Punkt-Gerade* oder *Punkt-Ebene* zurückführen.

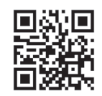

## **7.1 Abstände zu einem Punkt**

### **Abstand: Punkt – Punkt**

Beispiel : Abstand von A(1|0|2) und B(2|-3|1)?  
\nVerbindungsvektor: 
$$
\overrightarrow{AB} = \begin{pmatrix} 2 \\ -3 \\ 1 \end{pmatrix} - \begin{pmatrix} 1 \\ 0 \\ 2 \end{pmatrix} = \begin{pmatrix} 1 \\ -3 \\ -1 \end{pmatrix};
$$
  
\n
$$
\begin{array}{c}\nA \\
d = |AB| \\
d = |AB|\n\end{array}
$$
\n
$$
Länge: |\overrightarrow{AB}| = \sqrt{1^2 + (-3)^2 + (-1)^2} = \sqrt{11} \text{ LE}
$$

 $(6|-6|9)$  $4 \mid -2$ Abstand von A $(6|-6|9)$  zu  $g: x = |5|+r \cdot |1|$ ?  $g: x = |5| + r$  $(4)$   $(-2)$  $-6(9)$  zu g:  $x = |5| + r \cdot |1|$ **Abstand: Punkt – Gerade**<br>Beispiel : Abstand von A(6|–6|9) zu g:  $\vec{x}$ 

# **Möglichkeit 1 (Skalarprodukt)**

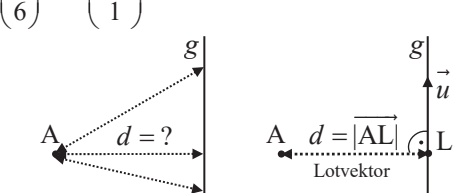

**Geradenpunkt**  $P_r(4-2r|5+r|6+r)$  aufstellen (allgemeiner Abstandsvektor). Schritt 1: Verbindungsvektor zwischen dem Punkt A und einem allgemeinen

$$
\overrightarrow{\text{AP}_r} = \begin{pmatrix} 4-2r \\ 5+r \\ 6+r \end{pmatrix} - \begin{pmatrix} 6 \\ -6 \\ 9 \end{pmatrix} = \begin{pmatrix} -2r-2 \\ r+11 \\ r-3 \end{pmatrix}
$$

s<br>Chritt 2 : Skalarprodukt aus dem Verbindungsvektor und dem Richtungsvektor  $\vec{u}$ der Geraden bilden und gleich 0 setzen. (Grund: Der Verbindungsvektor wird zum Lotvektor wenn er senkrecht zur Geraden steht). Parameterwert r ermitteln.

$$
\overrightarrow{AP_r} \cdot \overrightarrow{u} = \begin{pmatrix} -2r - 2 \\ r + 11 \\ r - 3 \end{pmatrix} \cdot \begin{pmatrix} -2 \\ 1 \\ 1 \end{pmatrix} = 0 \Leftrightarrow (-2r - 2) \cdot (-2) + (r + 11) \cdot 1 + (r - 3) \cdot 1 = 0 \implies r = -2
$$

**Schritt 3:** Lotfußpunkt L erhalten, indem der **Parameterwert** in die Geradengleichung **eingesetzt** wird.

$$
r = -2
$$
 einsetzen:  $\overrightarrow{OL} = \begin{pmatrix} 4 \\ 5 \\ 6 \end{pmatrix} - 2 \cdot \begin{pmatrix} -2 \\ 1 \\ 1 \end{pmatrix} = \begin{pmatrix} 8 \\ 3 \\ 4 \end{pmatrix} \rightarrow L(8 \mid 3 \mid 4)$ 

**Schritt 4: Länge (Betrag)** des Lotvektors | AL | berechnen.

$$
\text{Lotvektor: } \overrightarrow{\text{AL}} = \begin{pmatrix} 8 \\ 3 \\ 4 \end{pmatrix} - \begin{pmatrix} 6 \\ -6 \\ 9 \end{pmatrix} = \begin{pmatrix} 2 \\ 9 \\ -5 \end{pmatrix}; \text{ Länge: } |\overrightarrow{\text{AL}}| = \sqrt{2^2 + 9^2 + (-5)^2} = \sqrt{110} \text{ LE}
$$

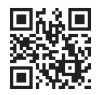

#### **Möglichkeit 2 (Hilfsebene)**

Geraden g steht (Richtungsvektor der Geraden als Normalenvektor von E<sub>H</sub> verwenden).  $\mathbf{Schritt 1: Hilfsebene } \mathbf{E}_{\mathrm{H}}$  bilden, die den Punkt **A enthält** und senkrecht auf der Dann werden die Koordinaten des Punktes A eingesetzt.

 $E_{\text{H}}: -2x_1 + x_2 + x_3 = b$ 

 $A \in E_H$ :  $-2 \cdot 6 - 6 + 9 = b \Leftrightarrow -9 = b$   $\Rightarrow E_H$ :  $-2x_1 + x_2 + x_3 = -9$ 

Schritt 2: Hilfsebene  $\mathbf{E}_{\text{H}}$  mit der Geraden g schneiden. Der Schnittpunkt ist der Lotfußpunkt L.

"Allgemeinen Geradenpunkt" P<sub>r</sub> 
$$
(4-2r|5+r|6+r)
$$
 in E<sub>H</sub> einsetzen:  
\n $-2x_1 + x_2 + x_3 = -9 \Leftrightarrow -2 \cdot (4-2r) + 5 + r + 6 + r = -9 \Rightarrow r = -2;$   
\n $r = -2$  einsetzen:  $\overrightarrow{OL} = \begin{pmatrix} 4 \\ 5 \\ 6 \end{pmatrix} - 2 \cdot \begin{pmatrix} -2 \\ 1 \\ 1 \end{pmatrix} = \begin{pmatrix} 8 \\ 3 \\ 4 \end{pmatrix} \rightarrow L(8|3|4)$ 

**Schritt 3 : Länge (Betrag)** des Lotvektors  $|AL|$  berechnen.

Lotvektor:  $\overrightarrow{AL} = \begin{pmatrix} 8 \\ 3 \\ -6 \end{pmatrix} - \begin{pmatrix} 6 \\ -6 \\ -6 \end{pmatrix} = \begin{pmatrix} 2 \\ 9 \\ 3 \end{pmatrix}$ ; Länge:  $|\overrightarrow{AL}| = \sqrt{2^2 + 9^2 + (-5)^2} = \sqrt{110} \text{ LE}$ 4 | (9 ) (-5  $(8) (6) (2)$  $=$  | 3 | - | -6 | = | 9 |; Länge: | AL  $= \sqrt{2^2 + 9^2 + (-5)^2}$  $(4) (9) (-5)$  $\rightarrow$   $(8)$   $(6)$   $(2)$   $\rightarrow$ 

**Beispielhafte Anwendungen:** Höhenbestimmung in einem Dreieck, Trapez oder

Parallelogramm.

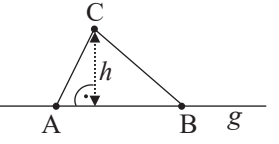

 $E_{\rm H}$ 

*J*

 $\rightarrow$ 

L

 $\frac{1}{\sqrt{1-\frac{1}{n}}}$ 

 $A \mid d = |A L|$ 

Lotvektor

### **Abstand: Punkt – Ebene**

**Beispiel :** Abstand von A(1|2|3) zu E :  $2x_1 - x_2 + 4x_3 = -9$ ?

 **Möglichkeit 1 (Formel, siehe Merkhilfe)** 

$$
d = \left| \frac{n_1 a_1 + n_2 a_2 + n_3 a_3 - b}{\sqrt{n_1^2 + n_2^2 + n_3^2}} \right| \quad \text{(zwischen A)}(a_1 | a_2 | a_3) \text{ und } E: n_1 x_1 + n_2 x_2 + n_3 x_3 = b)
$$
\n
$$
d = \left| \frac{(\vec{a} - \vec{p}) \cdot \vec{n}}{|\vec{n}|} \right| \quad \text{(zwischen A)}(a_1 | a_2 | a_3) \text{ und } E: (\vec{x} - \vec{p}) \cdot \vec{n} = 0)
$$
\n
$$
\text{Lösung: } d = \left| \frac{2 \cdot 1 - 1 \cdot 2 + 4 \cdot 3 + 9}{\sqrt{2^2 + (-1)^2 + 4^2}} \right| = \left| \frac{21}{\sqrt{21}} \right| = \sqrt{21} \text{ LE}
$$
\n
$$
\text{Möglichkeit 2}
$$
\n
$$
d = \left| \frac{21}{\sqrt{2^2 + (-1)^2 + 4^2}} \right| = \left| \frac{21}{\sqrt{21}} \right| = \sqrt{21} \text{ LE}
$$
\n
$$
d = \left| \frac{A}{\sqrt{21}} \right| \text{Lotvektor}
$$
\n
$$
E = \left| \frac{A}{\sqrt{21}} \right|
$$

**Schritt 1 : Lotgerade** *l* **bilden, die den Punkt A enthält und senkrecht auf der Ebene E** steht. (A als Stützpunkt und Normalenvektor der Ebene als Richtungsvektor verwenden).

$$
l: \vec{x} = \vec{a} + r \cdot \vec{n} \implies l: \vec{x} = \begin{pmatrix} 1 \\ 2 \\ 3 \end{pmatrix} + r \cdot \begin{pmatrix} 2 \\ -1 \\ 4 \end{pmatrix} \text{ (mit } r \in \mathbb{R}\text{)}
$$

Schritt 2: Lotgerade *l* mit der Ebene E schneiden. Der Schnittpunkt ist der Lotfußpunkt L.

\n Allgemeinen Geradenpunkt" P, 
$$
(1 + 2r | 2 - r | 3 + 4r)
$$
 in E einsetzen:  $2x_1 - x_2 + 4x_3 = -9 \Leftrightarrow 2 \cdot (1 + 2r) - (2 - r) + 4 \cdot (3 + 4r) = -9 \Rightarrow r = -1;$ \n

\n\n The function  $r = -1$  is the equation  $\overrightarrow{OL} = \begin{pmatrix} 1 \\ 2 \\ 3 \end{pmatrix} - 1 \cdot \begin{pmatrix} 2 \\ -1 \\ 4 \end{pmatrix} = \begin{pmatrix} -1 \\ 3 \\ -1 \end{pmatrix} \rightarrow L(-1 | 3 | -1)$ \n

**Schritt 3 : Länge (Betrag) des Lotvektors**  $|\overrightarrow{AL}|$  **berechnen.** 

$$
\text{Lotvektor: } \overrightarrow{\text{AL}} = \begin{pmatrix} -1 \\ 3 \\ -1 \end{pmatrix} - \begin{pmatrix} 1 \\ 2 \\ 3 \end{pmatrix} = \begin{pmatrix} -2 \\ 1 \\ -4 \end{pmatrix}; \quad \text{Länge: } |\overrightarrow{\text{AL}}| = \sqrt{(-2)^2 + 1^2 + (-4)^2} = \sqrt{21} \text{ LE}
$$

**Beispielhafte Anwendung:** Höhenbestimmung bei einer Pyramide

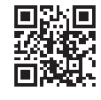

# **4.3 Aufgabentypen zur Binomialverteilung**

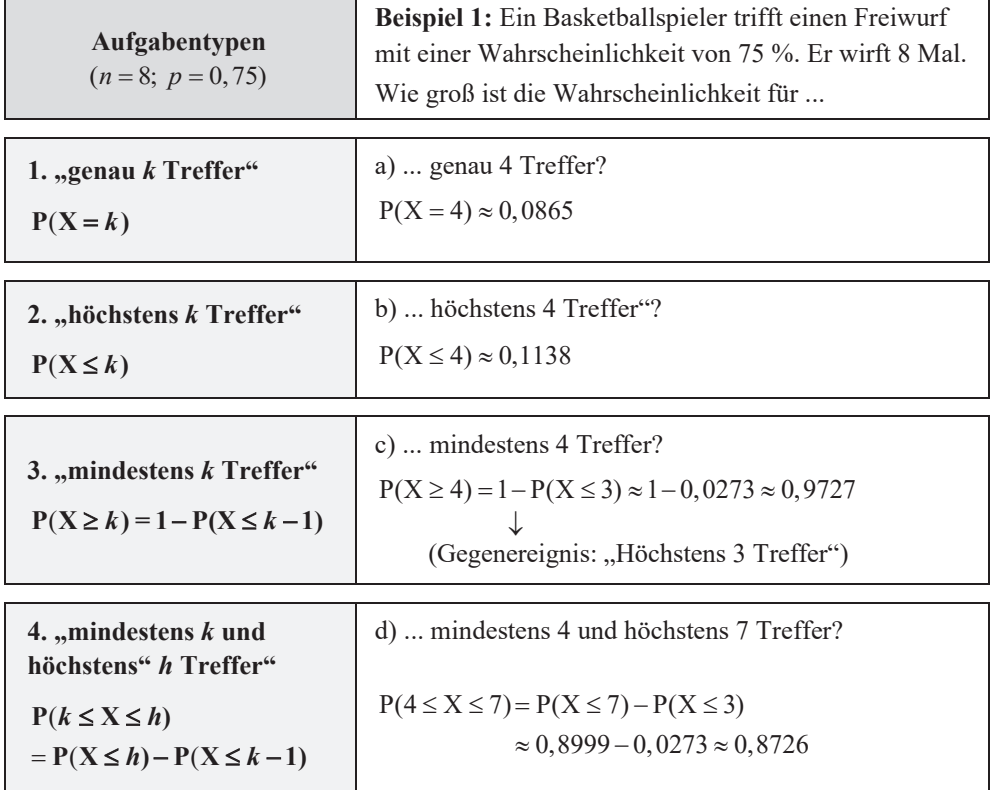

**1.** Aufgabentyp mit Binomialverteilung  $P(X = k)$ 

**2., 3.** und **4. Aufgabentyp** mit kumulierter Binomialverteilung  $P(X \leq k)$ 

**Eingabe in WTR** (Beispiel: 2. Aufgabentyp:  $n = 8$ ;  $p = 0,75$ ;  $P(X \le 4)$ )

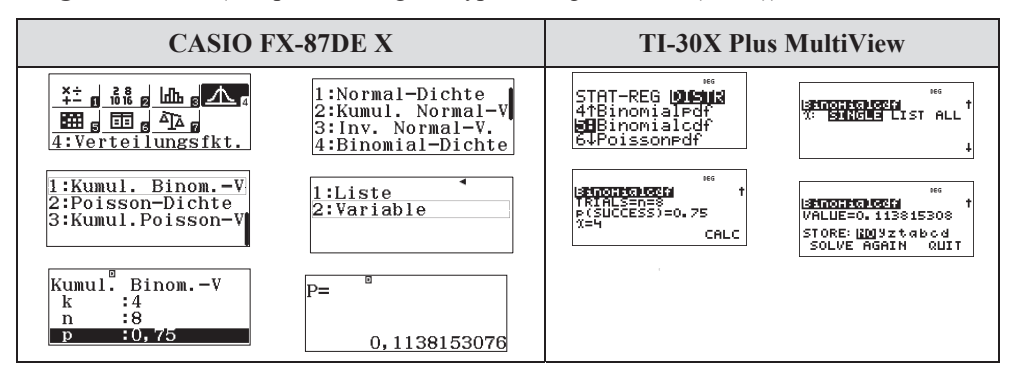

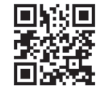

www.mvurl.de/cr3k

#### **Beispiel**

Erfahrungsgemäß sind 12 % der produzierten Smartphones eines Herstellers defekt. Ein Kunde erhält ein Paket mit 20 Smartphones des Herstellers.

Berechnen Sie jeweils die Wahrscheinlichkeit für die Anzahl an defekten Smartphones.

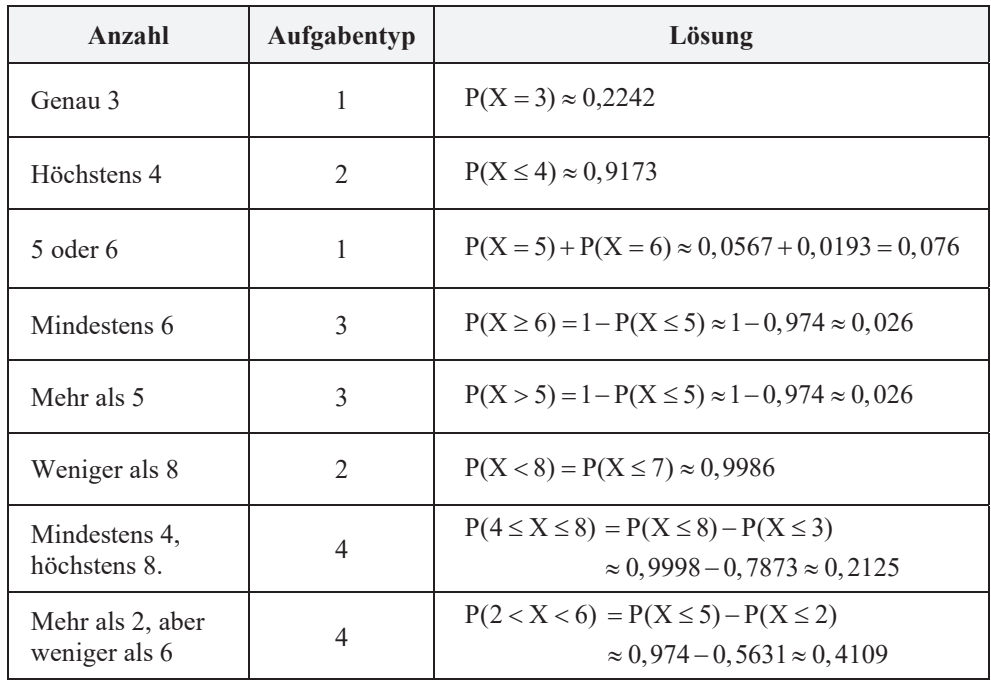

# **4.4 Die JOKER-Liste für schwierige Aufgabentypen**

In den Abiturprüfungen zeichnen sich **anspruchsvolle Aufgaben** zur Binomialverteilung oft dadurch aus, dass eben nicht "nur", bei gegeben Werten für *n*, *p* und *k* nach der Wahrscheinlichkeit P gefragt wird, sondern, dass "rückwärts" aus gegebenen Werten von P auf *n*, *p* oder *k* geschlossen werden muss, indem verschiedene Werte **am WTR ausprobiert** werden.

Zudem sind die Aufgaben oft in Anwendungen,,eingekleidet".

Die nachfolgende **Joker-Liste** soll Ihnen bei diesen Aufgaben helfen, indem sie Ihnen Struktur gibt und den Fokus auf die wesentlichen Werte lenkt.

#### **Beispiel**

**a)** Ein Glücksrad hat 18 gleich große Felder. Einige davon sind rot eingefärbt. Das Glücksrad wird 40 Mal gedreht. Die Wahrscheinlichkeit, dass dabei genau 16 Mal die Farbe Rot kommt, beträgt etwa 12,6 %. Wie viele Felder sind rot eingefärbt?

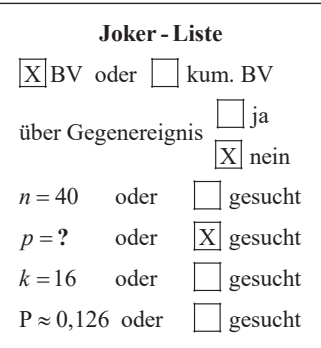

#### **Vorgehen**

X : Anzahl der Treffer verschiedene Werte von *p* probieren, bis  $P \approx 0,126$  gilt.  $p = \frac{7}{18}$ : P(X = 16)  $\approx 0,126$ 

A: Es sind 7 Felder rot eingefärbt.

**b)** Ein Basketballspieler trifft einen Freiwurf mit einer Wahrscheinlichkeit von 75 %. Er wirft 30 Mal. Bei welcher Trefferanzahl überschreitet die Wahrscheinlichkeit dafür, dass er höchstens diese Trefferanzahl erreicht, zum ersten Mal 95 %?

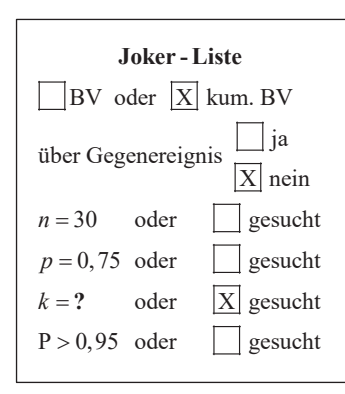

#### **Vorgehen**

 erhöhen, bis 95 % überschritten wird. *k*  $P(X \le 24) \approx 0,797 < 0,95$  $P(X \le 25) \approx 0,902 < 0,95$  $P(X \le 26) \approx 0,963 > 0,95$ A: Bei mindestens 26 Treffern.

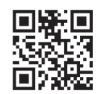

**c)** Ein Flugzeug hat 100 Plätze. Es werden jedoch mehr als 100 Tickets verkauft, da durchschnittlich nur 90 % der buchenden Personen auch zum Flug erscheinen. Wie viele Tickets dürfen höchstens verkauft werden, sodass die vorhandenen Plätze mit einer Wahrscheinlichkeit von mehr als 95 % ausreichen?

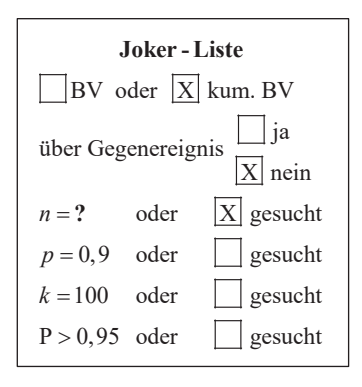

#### **Vorgehen**

X : Anzahl der Fluggäste erhöhen, bis 95 % unterschritten wird. *n*  $n = 106$   $P(X \le 100) \approx 0,960 > 0,95$  $n = 107$   $P(X \le 100) \approx 0,919 < 0,95$ A: Es dürfen höchstens 106 Tickets verkauft werden.

**d)** An einer Umfrage nimmt erfahrungsgemäß nur jede fünfte angesprochene Person teil. Ermitteln Sie die Anzahl der Personen, die mindestens angesprochen werden müssen, um mit einer Wahrscheinlichkeit von mindestens 95%, mindestens 1000 Personen zu bekommen, die an der Umfrage teilnehmen. (Abiturprüfung 2022)

Bedingung:  $P(X \ge 1000) \ge 0.95$  (X : Anzahl der Teilnehmer)  $1 - P(X \le 999) \ge 0,95$  $0,05 \geq P(X \leq 999)$  $P(X \ge 1000) \ge 0.95$ 

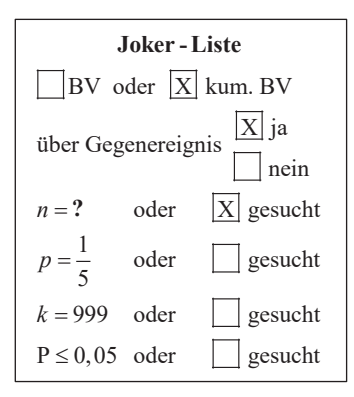

#### **Vorgehen**

 $n = 5234$ :  $P(X \le 999) \approx 0,0505 \ge 0,05$  $n = 5235$ :  $P(X \le 999) \approx 0,0498 \le 0,05$  erhöhen, bis 0,05 unterschritten wird *n* A: Es müssen mindestens 5235 Personen angesprochen werden.

# **7** Vertrauensintervalle (Konfidenzintervalle)

# **7.1 Vertrauensintervalle bilden**

# **Wozu?** *Stichprobe* Æ *Gesamtheit*

Aus dem Wissen über die Ergebnisse einer *Stichprobe* schließt man auf die *Gesamtheit*.

# **Formel (siehe Merkhilfe)**

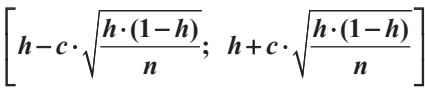

- : proz. Anteil in Stichprobe *h*
- : Stichprobenumfang *n*
- : Faktor aus Tabelle *c*

**Tabelle** (identisch S. 154)

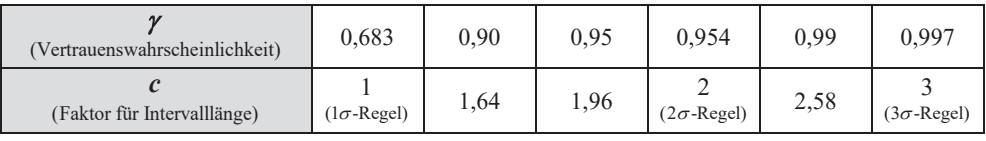

# **Vertrauens-Intervall bestimmen**

**Beispiel 1:** Eine Woche vor der Bundestagswahl werden 200 Personen befragt, ob sie eine bestimmte Partei wählen werden (*Stichprobe*). 68 Befragte bejahen dies.

Welchen prozentualen Stimmenanteil *p* wird die Partei bundesweit haben (*Gesamtheit*)? Geben Sie hierzu ein Vertrauensintervall zur Sicherheitswahrscheinlichkeit 95,4 % an.

**1.** Ermitteln von *h* (relative Häufigkeit) und *n*. Bestimmung von *c* aus der Tabelle.  
\n
$$
h = \frac{68}{200} = 0,34; \qquad n = 200; \qquad \text{Table: } \gamma = 0,954 \rightarrow c = 2
$$

**2.** Einsetzen in die **Formel**.

$$
\left[0,34-2\cdot\sqrt{\frac{0,34\cdot(1-0,34)}{200}};\ 0,34+2\cdot\sqrt{\frac{0,34\cdot(1-0,34)}{200}}\right] = [0,273; 0,407]
$$

# **3. Antwort**

Zu 95,4 % wird das Ergebnis der Partei bei der nächsten Wahl zwischen 27,3 % und 40,7 % liegen.

**Hinweis:** Vertrauensintervalle berechnet man **bei binomialverteilten** Problemstellungen.

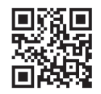

**Beispiel 2:** Um zu ermitteln, ob die Mikro AG ein zuverlässiger Lieferant ist, bestellt ein Kunde probehalber 300 Mikrochips (*Stichprobe*). 114 davon sind fehlerhaft.

Der Kunde möchte die (grundsätzliche) Wahrscheinlichkeit (*p*) dafür abschätzen, dass ein bei der Mikro AG hergestellter Chip fehlerhaft ist (*Gesamtheit*).

Geben Sie ein Intervall an, in welchem *p* mit einer Wahrscheinlichkeit von 95 % liegt.

1. 
$$
\frac{114}{300} = 0,38
$$
  $n = 300;$  Table:  $\gamma = 0,95 \rightarrow c = 1,96$   
2.  $\left[ 0,38-1,96 \cdot \sqrt{\frac{0,38 \cdot (1-0,38)}{300}}; 0,38+1,96 \cdot \sqrt{\frac{0,38 \cdot (1-0,38)}{300}} \right] = [0,325; 0,435]$ 

**3.** Zu 95 % liegt die (grundsätzliche) Defektwahrscheinlichkeit eines Chips zwischen 3 2,5 % und 43,5 %.

#### **Zusatz: Grafische Darstellung an der Konfidenzellipse**

Die Schaubilder der beiden Funktionen f und g bilden eine Ellipse. Die Gerade  $h = 0,38$  gibt die relative Häufigkeit in der Stichprobe an. Durch den Schnitt der Geraden mit den Schaubildern erhält man die be iden Grenzen des Vertrauensintervalls.

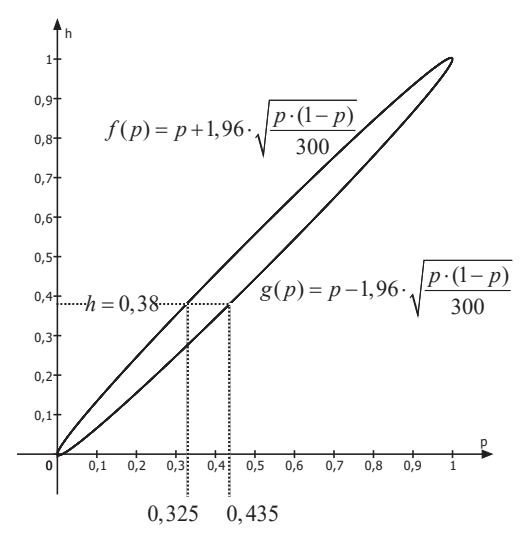

#### **Verständnis**

Grundsätzlich wird ein "kurzes" Vertrauensintervall angestrebt, welches p präzise eingrenzt.

Hierzu sollten, bei Betrachtung der Formel, ein hoher Stichprobenumfang n und eine eher geringe Vertrauenswahrscheinlichkeit  $\gamma$  gewählt werden.

Grafisch gesehen erhält man hierdurch eine "schmale" Ellipse, welche dann auf ein "kurzes" Vertrauensintervall führt.

# **2 Schritte des Problemlösens**

#### **Schritt 1: Das Problem verstehen (Analyse)**

- Worum geht es? Das Problem in eigenen Worten wiedergeben.
- Was ist bekannt (gegeben) bzw. unbekannt (gesucht)?
- Durch Beispiele, Skizzen oder Diagramme versuchen, das Problem zu verstehen.
- Welche Beziehungen bestehen zwischen den Größen? Was passiert, wenn man Bedingungen weglässt?

#### **Schritt 2: Einen Plan entwerfen und durchführen (Durchführung)**

- Helfen math. Sätze, Formeln, Definitionen, ...?
- **Problemlösestrategien** anwenden:
	- Problem vereinfachen
	- Konkrete Zahlenwerte annehmen
	- Ähnliches bzw. verwandtes Problem suchen
	- Systematisches Probieren
	- Vorwärts- bzw. Rückwärtsarbeiten
	- Spezialfälle untersuchen
	- Problem in Teilprobleme zerlegen
	- Aufdecken von mathematischen Mustern
	- Standpunkt, Perspektive, Blickwinkel wechseln
	- Transformation in andere Darstellungsart (Gleichung, Term, Graph, Schaubild, Skizze, Tabelle)
- Geduldig, hartnäckig und frustrationstolerant sein.
- Alles (auch Irrwege!) dokumentieren.

#### **Schritt 3: Ergebnis überprüfen (Rückblick)**

- Ist die Richtigkeit der Lösung überprüfbar?
- Ist das Problem vollständig gelöst?
- Ist die Lösung plausibel? Kann man sie nun "auf den ersten Blick" sehen?
- Könnte man das Problem auch auf andere Arten (eventuell einfacher) lösen?
- Was wurde (über die Lösung des konkreten Problems hinaus) allgemein gelernt?

# **3 Beispiele**

#### **Beispiel 1**

Eine Spinne befindet sich im Punkt A und möchte auf einer geschlossenen Schachtel nach B krabbeln. Sie kann Flächen queren oder Kanten entlang krabbeln. Ermitteln Sie die Länge des kürzesten Weges.

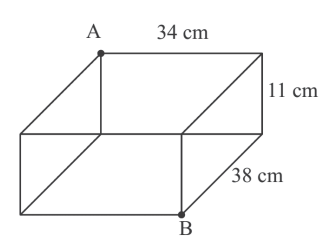

#### **Lösung**

Perspektivwechsel: Am Körpernetz der Schachtel ist zu sehen, dass zur Berechnung der gesuchten Strecke der Satz des Pythagoras angewendet werden kann.

$$
x2 = (34 + 11)2 + 382
$$
  
x<sup>2</sup> = 2025 + 1444  
x<sup>2</sup> = 3469  
x ≈ 58,90 (x = -58,90 nicht relevant)

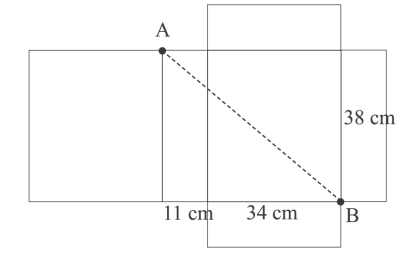

Alternativ: Beispielsweise kann auch über eine maßstabsgerechte Zeichnung eine Näherungslösung erhalten werden.

Die Spinne hat den kürzesten Weg von ca. 58,90 cm.

#### **Beispiel 2**

Die Verbindungsstrecken zweier nicht benachbarter Eckpunkte eines Vielecks werden Diagonalen genannt. Beispielsweise gibt es im Viereck zwei Diagonalen. Wie viele Diagonalen hat ein 100-Eck?

#### **Lösung**

Anhand von Beispielen (Mustererkennung) wird eine Formel zur Berechnung der Anzahl der Diagonalen im *n* -Eck ermittelt:

**5-Eck:** Von jeder der 5 Ecken gehen zwei Diagonalen ab, da die Ecke nicht mit sich selbst, sowie nicht mit den beiden benachbarten Ecken verbunden ist.

Dies führt zunächst auf 10 Diagonalen, wobei jede Diagonale jedoch doppelt berücksichtigt wird, da sie ja zwei Punkte verbindet.

Anzahl Diagonalen im 5-Eck :  $\frac{5 \cdot 2}{2} = 5$ 

**9-Eck:** Von jeder der 9 Ecken gehen 6 (= 9 - 3) Diagonalen ab, wobei so wiederum jede Diagonale doppelt berücksichtigt wird.

Anzahl Diagonalen im 9-Eck :  $\frac{9.6}{2} = 27$ 

*n***-Eck (Verallgemeinerung):** Von jeder der *n* Ecken gehen (*n* – 3) Diagonalen ab, wobei so wiederum jede Diagonale doppelt berücksichtigt wird.

Anzahl Diagonalen im *n*-Eck :  $\frac{n \cdot (n-3)}{2}$ 

Bei einem 100-Eck gibt es also  $\frac{100 \cdot 97}{2}$  = 4850 Diagonalen.

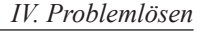

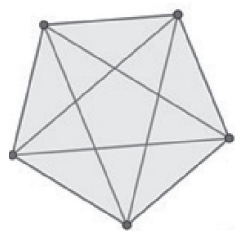

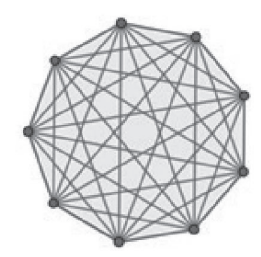

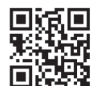

# **VI Themen für die mündliche Abiturprüfung**

# **1 Beschreibung von Produktionsprozessen durch Matrizen (nur für WG)**

# **1.1 Verflechtungsmatrizen und Verflechtungsdiagramme**

Beispiel: Der Pralinenhersteller Pralini AG stellt zwei Pralinentypen ("Praline jour" und "Praline nuit") in einem 2-stufigen Produktionsprozess her. Aus den Rohstoffen (Kakao, Milchpulver, Zucker) werden zunächst Zwischenprodukte (Weiße Schokolade, Dunkle Schokolade) gefertigt, aus welchen dann die Endprodukte ("Praline jour", "Praline nuit") hergestellt werden.

#### **Benötigte Matrizen**

- A Rohstoff-Zwischenprodukt-Matrix (Benötigte Rohstoffe für die Zwischenprodukte)
- B Zwischenprodukt-Endprodukt-Matrix
- C Rohstoff-Endprodukt-Matrix

#### **im Beispiel:**

#### R<sub>1</sub> - Kakao  $R_2$ - Milchpulver R<sub>3</sub> - Zucker **Rohstoffe** Z<sub>1</sub> - Weiße Schokolade Z<sub>2</sub> - Dunkle Schokolade **Zwischenprodukte**  $E_1$ - "Praline jour"  $E_2$ - "Praline nuit" **Endprodukte** 3  $A = \begin{vmatrix} 1 & 0 \\ 0 & 0 \end{vmatrix}$ 2 1  $=\begin{pmatrix} 1 & 3 \\ 1 & 0 \\ 2 & 1 \end{pmatrix}$ 3 1 B 1 3  $=\begin{pmatrix} 3 & 1 \\ 1 & 3 \end{pmatrix}$ 6 10  $C = 3$ 7 5  $=\begin{pmatrix} 6 & 10 \\ 3 & 1 \\ 7 & 5 \end{pmatrix}$  $R_1$   $R_2$   $R_3$  $\dot{Z}_1$   $\dot{Z}_2$  $\tilde{\mathcal{N}}$ 2  $\widehat{\mathfrak{Z}}$  $E_1$   $E_2$  $Z_1$   $Z_2$ 2 Wege über **Verflechtungsmatrizen**  $R_1$   $R_2$   $R_3$  $E_1$   $E_2$  $\delta\!\!\!\;\;\;\hat{\vphantom t\!}\!\!\;\hat{\vphantom t\!}\!\!\;\hat{\vphantom t\$ 7  $\sum_{i=1}^{\infty}$ 1  $\{X\}$

2 Wege über **Verflechtungsdiagramme**

#### Formel:  $A \cdot B = C$

Beschreibung (jeweils nur anhand der 1. Spalte)

• 1. Spalte von Matrix A: Für 1 Einheit  $Z_i$  (Weiße Schokolade) benötigt man 1 EH  $R_i$ (Kakao), 1 EH  $R_2$  (Milchpulver) und 2 EH  $R_3$  (Zucker).

• 1. Spalte von Matrix B: Für 1 EH  $E_1$  ("Praline jour") benötigt man  $3 \text{ EH } Z_1$  (Weiße Schokolade) und  $1 \text{ EH } Z_2$  (Dunkle Schokolade). • 1. Spalte von Matrix C: Für 1 EH  $E_1$  ("Praline jour") benötigt man 6 EH R<sub>1</sub> (Kakao), 3 EH R<sub>2</sub> (Milchpulver) und 7 EH R<sub>3</sub> (Zucker).

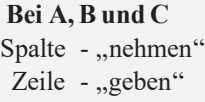

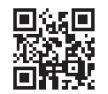

 $\vec{p} = \begin{pmatrix} 17 \\ 21 \end{pmatrix}$ 

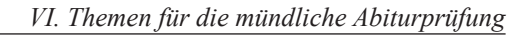

# **1.2 Produktionsvektoren**

Beispiel: Wie viele Rohstoffe müssen eingekauft werden, wenn 17 "Pralines jour" und 21 "Pralines nuit" hergestellt werden sollen?

#### **Benötigte Vektoren** im Beispiel

- *r* <sup>G</sup> verwendete Rohstoffeinheiten (in ME R)
- *z* hergestellte Zwischenprodukteinheiten (in ME Z)
- *p* hergestellte Endprodukteinheiten (in ME P)

**Formeln:**  $\vec{r} = A \cdot \vec{z}$   $\vec{z} = B \cdot \vec{p}$   $\vec{r} = C \cdot \vec{p}$  (siehe Merkhilfe)

**im Beispiel:** 

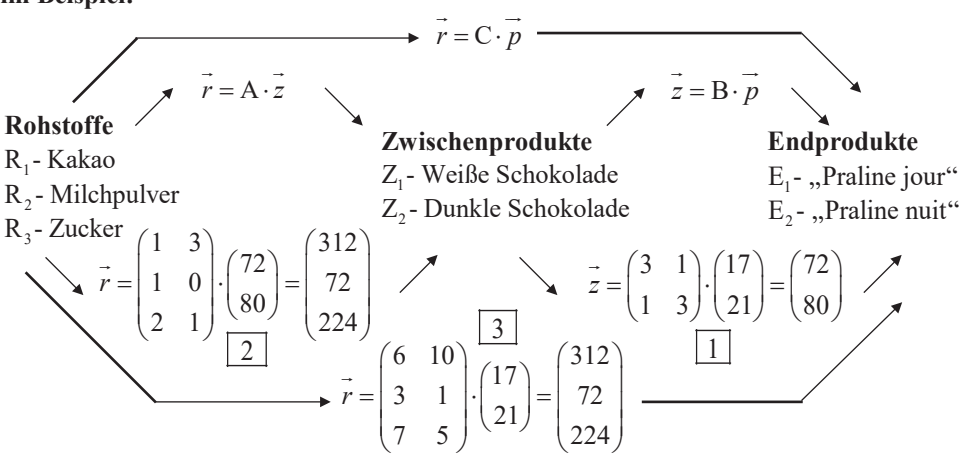

#### **Beschreibung**

Ausgehend von den benötigten Endprodukten (17 "Pralines jour" und 21 "Pralines nuit") wird "von rechts nach links" gerechnet.

1 Über  $\vec{z} = B \cdot \vec{p}$  wird ermittelt, dass hierfür 72 EH Weiße Schokolade und 80 EH Dunkle Schokolade an Zwischenprodukten hergestellt werden müssen.

 2 Die Rohstoffmengen, die wiederum hierfür eingekauft werden müs sen, werden über  $\frac{1}{r} = A \cdot \overline{z}$  errechnet. Man benötigt 312 EH Kakao, 72 EH Milchpulver und 224 EH Zucker.  $\overline{\phantom{0}}$ 

3 | Über  $r = C \cdot p$  kann direkt (Zwischenprodukte werden rechnerisch "übersprungen") aus den bestellten Endprodukten die hierfür benötigten Rohstoffmeng en berechnet werden.

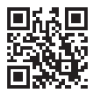

# **2 Beschreibung von Abbildungen mit Matrizen (nur für TG)**

# **2.1 Affine Abbildungen**

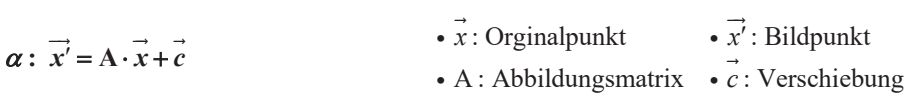

#### **Grundlegende Affine Abbildungen**

Beispiele ausgehend vom Punkt P(2 |1)

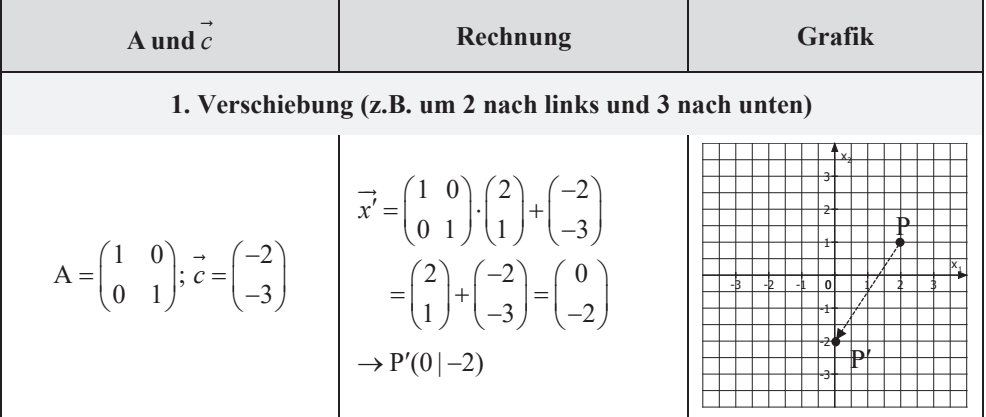

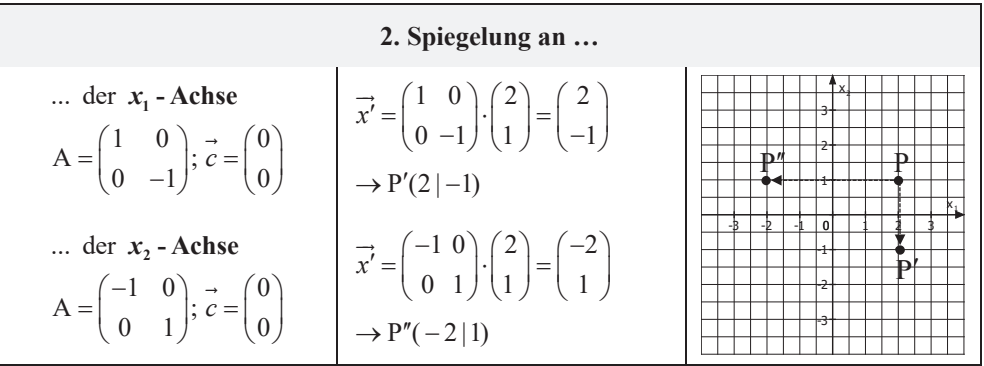

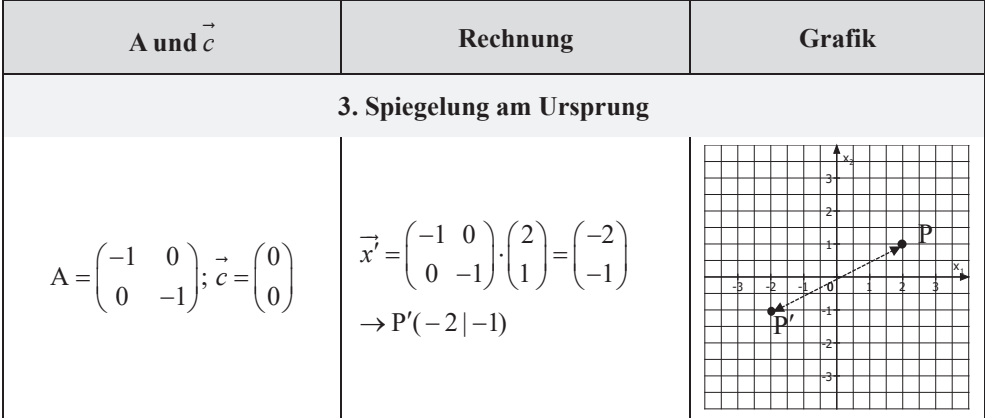

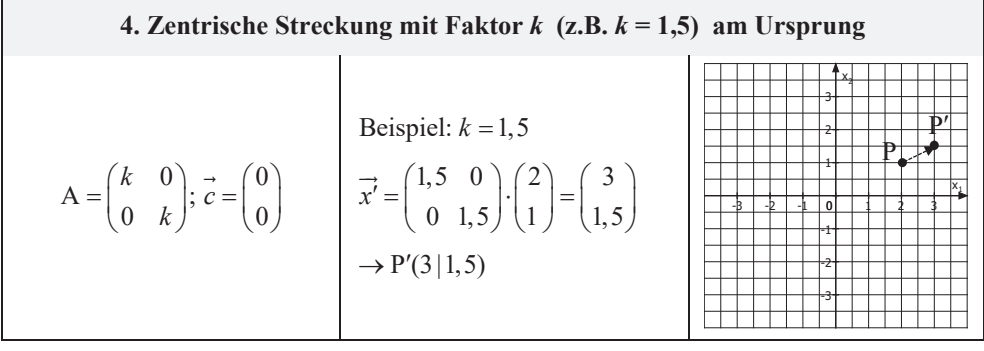

## **5. Drehung mit Winkel**  $\varphi$  **um den Ursprung**

 $\mathbf{r}$ 

 $\mathbf{r}$ 

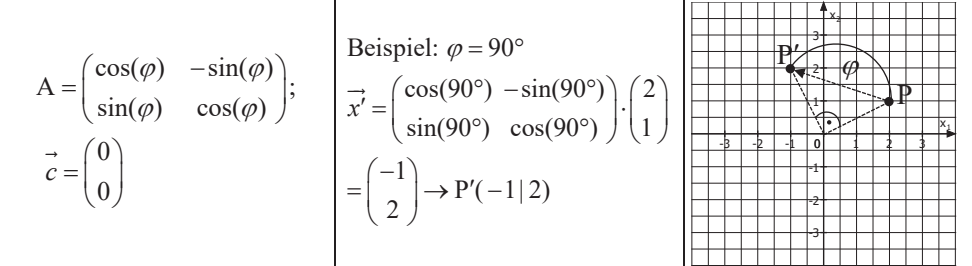

### **Interpretation der Spalten von A**

A die Koordinaten der Punkte an, auf welche  $P_1(1|0)$  und  $P_2(0|1)$  (bzw. Einheitsvektoren) Bei einer Abbildung der Form  $\alpha$ :  $x' = A \cdot x$  (ohne Verschiebung) geben die Spalten von a b gebildet werden.

Beispiel: 
$$
\alpha
$$
:  $\vec{x'} = \begin{pmatrix} 1 & -3 \\ 2 & 4 \end{pmatrix}$ .  $\vec{x}$ ;  $P_1(1|0) \rightarrow P'_1(1|2)$ ;  $P_2(0|1) \rightarrow P'_2(-3|4)$ 

2)  $(1)$   $(1)$  $E: x = |1| + r \cdot |0| + s \cdot |-1|$  mit r, 3) (2) (0 **58 :** Gegeben ist die Ebene E mit E :  $\vec{x} = \begin{pmatrix} 2 \\ 1 \\ 1 \end{pmatrix} + r \cdot \begin{pmatrix} 1 \\ 0 \\ 1 \end{pmatrix} + s \cdot \begin{pmatrix} 1 \\ -1 \\ 1 \end{pmatrix}$  mit  $r, s \in \mathbb{R}$ .  $(3)$   $(2)$   $(0)$ **Aufgabe 58 :** Gegeben ist die Ebene E mit E :  $\vec{x} = \begin{pmatrix} 2 \\ 1 \\ 1 \end{pmatrix} + r \cdot \begin{pmatrix} 1 \\ 0 \\ 1 \end{pmatrix} + s \cdot \begin{pmatrix} 1 \\ -1 \\ 1 \end{pmatrix}$  mit  $r, s \in \mathbb{R}$ 

- ) Wandeln Sie die Parameterform in die Koordinatenform um. **a**
- **b**) Wandeln Sie die Parameterform in die Normalenform um.
- ) Wandeln Sie die Normalenform in die Koordinatenform um. **c**
- ) Wandeln Sie die Koordinatenform in die Parameterform um. **d**

### **2.5 Gegenseitige Lage**

Aufgabe 59: Untersuchen Sie die gegenseitige Lage der Ebene E zur Geraden g. Berechnen Sie gegebenenfalls die Koordinaten des Schnittpunktes S.

**a)** E: 
$$
x_1 + 2x_2 + 3x_3 = 5
$$
;  $g: \vec{x} = \begin{pmatrix} 1 \\ 0 \\ -1 \end{pmatrix} + t \cdot \begin{pmatrix} 0 \\ 4 \\ 2 \end{pmatrix}$  mit  $t \in \mathbb{R}$   
\n**b)** E:  $2x_2 - x_3 = 4$ ;  $g: \vec{x} = \begin{pmatrix} 2 \\ -1 \\ 7 \end{pmatrix} + t \cdot \begin{pmatrix} 3 \\ 0 \\ 0 \end{pmatrix}$  mit  $t \in \mathbb{R}$ 

Aufgabe 60: Untersuchen Sie die gegenseitige Lage der Ebene E und der Ebene F. Berechnen Sie gegebenen falls die Gleichung der Schnittgeraden.

**a)** E: 
$$
3x_1 - 2x_2 + 5x_3 = 1
$$
; F:  $6x_1 - 4x_2 + 10x_3 = -2$   
\n**b)** E:  $\vec{x} = \begin{pmatrix} 1 \\ 1 \\ 0 \end{pmatrix} + r \cdot \begin{pmatrix} 0 \\ 1 \\ -1 \end{pmatrix} + s \cdot \begin{pmatrix} 2 \\ 0 \\ -1 \end{pmatrix}$  mit  $r, s \in \mathbb{R}$ ; F:  $2x_1 + x_2 - 2x_3 = 6$ 

#### **2.6 Schnittwinkel**

Aufgabe 61: Berechnen Sie den Schnittwinkel.

Zwischen  $g: x = \begin{pmatrix} 0 \\ +r \end{pmatrix} + r \cdot \begin{pmatrix} 2 \\ 3 \end{pmatrix}$  und E:  $-x_1 + 2x_2$ Zwischen E:  $4x_1 + 2x_2 - 3x_3$  $1 \choose 1$ :  $x = |0| + r \cdot |2|$  und E:  $-x_1 + 2x_2 = -6$ .  $1 \mid 3$  $1)$   $(-1)$ en E:  $4x_1 + 2x_2 - 3x_3 = 1$  und F:  $|x-|$  0  $|| \cdot || 2 || = 0$ .  $3$  )  $\vert$   $\vert$  1  $g: x = |0| + r \cdot |2|$  und E:  $-x_1 + 2x$  $x_1 + 2x_2 - 3x_3 = 1$  und F: | x  $(1)$   $(1)$  $=$  | 0 | + r · | 2 | und E:  $-x_1 + 2x_2 = (-1)$   $(3)$  $\left(\begin{array}{cc} -1 \\ - \end{array}\right)$   $\left(\begin{array}{cc} -1 \\ -1 \end{array}\right)$ **b**) Zwischen E:  $4x_1 + 2x_2 - 3x_3 = 1$  und F:  $\begin{pmatrix} x - \begin{pmatrix} 0 \\ 3 \end{pmatrix} \end{pmatrix} \cdot \begin{pmatrix} 2 \\ 1 \end{pmatrix}$ **) a**  $\rightarrow$  $\rightarrow$ 

### **2.7 Abstandsberechnungen**

**Aufgabe 62 :** Welchen Abstand haben die Punkte  $A(-2|0|1)$  und  $B(1|-3|5)$  voneinander?

Aufgabe 63: Berechnen Sie den Abstand.

**a)** Zwischen Q(0|2|-1) und 
$$
g: \vec{x} = \begin{pmatrix} 0 \\ 1 \\ 2 \end{pmatrix} + r \cdot \begin{pmatrix} -2 \\ 1 \\ 2 \end{pmatrix}
$$
 mit  $r \in \mathbb{R}$ .  
\n**b)** Zwischen A(-3|0|1) und E:  $x_1 + x_2 + 2x_3 = 5$   
\n**c)** Zwischen  $g: \vec{x} = \begin{pmatrix} -3 \\ 2 \\ 1 \end{pmatrix} + r \cdot \begin{pmatrix} -1 \\ 2 \\ 1 \end{pmatrix}$  und E:  $-x_1 + 4x_2 - 3x_3 = 2$ 

# **2.9 Modellieren mit Vektoren**

Aufgabe 64: Ein U-Boot bewegt sich nach der Bahngleichung

$$
\vec{x} = \begin{pmatrix} 24 \\ 36 \\ -2 \end{pmatrix} + t \cdot \begin{pmatrix} -15 \\ 0 \\ -3,75 \end{pmatrix}
$$
 (*t* in Student, sensitive Angaben in km).

Die  $x_1x_2$ -Ebene stellt die Wasseroberfläche des Meeres dar.

**a** Befindet sich das U-Boot auf einer Steig- oder Sinkfahrt? **)** 

Welche Geschwindigkeit hat es? **b)** 

Nach wie vielen Stunden hat das U-Boot eine Tiefe von 17 km? **c)** 

## **2.10 Das Vektorprodukt zur Flächen- und Volumenberechnung**

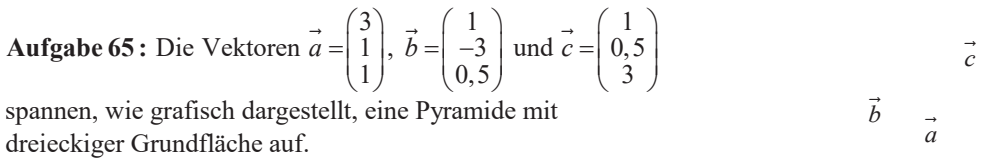

Berechnen Sie deren Volumen.

# **3 Basisübungen zur Stochastik**

## **3.1 Baumdiagramm und Pfadregeln**

**Aufgabe 66:** In einer Urne befinden sich 3 blaue, 4 rote und 5 grüne Kugeln. Es werden 3 Kugeln nacheinander gezogen. Gezogene Kugeln werden zurückgelegt. Berechnen Sie die Wahrscheinlichkeiten der folgenden Ereignisse.

**a)** Man erhält 3 Kugeln der gleichen Farbe.

**b)** Man erhält genau eine rote Kugel.

**c)** Man erhält 3 Kugeln mit verschiedenen Farben.

**d)** Man erhält zuerst eine grüne Kugel und dann 2 blaue Kugeln.

**e)** Man erhält mindestens eine grüne Kugel.

**Aufgabe 67:** In einem Stapel aus 13 Karten befinden sich 4 Asse, 2 Könige, 4 Damen und 3 Buben. Ein Spieler hebt zwei Karten ab.

Berechnen Sie die Wahrscheinlichkeiten der folgenden Ereignisse.

**a)** Der Spieler erhält kein Ass.

**b)** Der Spieler erhält höchstens ein Ass.

**c)** Der Spieler erhält genau einen König.

**d)** Der Spieler erhält ein Ass und einen Bube.

**Aufgabe 68:** In einer Urne befinden sich 10 blaue, 10 rote und 10 grüne Kugeln. Wie viele Kugeln muss man mindestens (mit zurücklegen) entnehmen, sodass die Wahrscheinlichkeit, mindestens eine blaue Kugel zu ziehen, mindestens 98 % beträgt?

## **3.2 Bedingte Wahrscheinlichkeit, Unabhängigkeit, Vierfeldertafel**

**Aufgabe 69:** An einer Schule sind 24 % der Autos alt. 18 % der Autos sind schmutzig. 65 % der Autos sind weder alt noch schmutzig.

**a)** Mit welcher Wahrscheinlichkeit ist ein zufällig ausgewähltes Auto alt und schmutzig?

**b)** Mit welcher Wahrscheinlichkeit ist ein zufällig ausgewähltes Auto alt oder schmutzig?

**c)** Man sieht ein altes Auto. Mit welcher Wahrscheinlichkeit ist es schmutzig?

**d)** Sind die beiden Eigenschaften "alt" und "schmutzig" voneinander abhängig oder unabhängig?

**Aufgabe 70:** An einer Schule wurden im Laufe des Schuljahres 46 % der Schüler vom Hausmeister ermahnt. 20 % der ermahnten Schüler verhalten sich ordentlich. Insgesamt verhalten sich 53 % der Schüler ordentlich.

**a)** Geben Sie ein vollständig ausgefülltes Baumdiagramm an.

**b)** Mit welcher Wahrscheinlichkeit ist ein zufällig ausgewählter Schüler unordentlich und wurde noch nicht vom Hausmeister ermahnt?

**c)** Man trifft auf einen ordentlichen Schüler. Mit welcher Wahrscheinlichkeit wurde er schon vom Hausmeister ermahnt?

# **3.3 Zufallsvariable, Erwartungswert und Standardabweichung**

**Aufgabe 71:** Eine Klasse bietet bei der Weihnachtsfeier ein Glücksspiel an. Hierbei wird ein Würfel ein Mal geworfen. Falls eine 1 oder 3 geworfen wird, bekommt der Spieler  $2 \epsilon$ ausbezahlt. Bei einer 6 bekommt er 5 € ausbezahlt. Ansonsten bekommt er 1 € ausbezahlt. Wie hoch sollte die Klasse den Eintrittspreis für das Spiel festlegen, sodass sie pro Spiel durchschnittlich 0,50 € Gewinn macht?

# **3.4 Binomialverteilung**

**Aufgabe 72:** Berechnen Sie die gesuchten Wahrscheinlichkeiten mithilfe der Bernoulliformel.

**a)** Eine Maschine produziert mit einer Wahrscheinlichkeit von 78 % fehlerfreie Chips. Es werden 17 Chips überprüft. Mit welcher Wahrscheinlichkeit sind genau 11 fehlerfrei?

**b)** Emir verwandelt einen Freiwurf mit einer Wahrscheinlichkeit von 80 %. Mit welcher Wahrscheinlichkeit verwandelt er von 15 Freiwürfen genau 13?

**c)** Ein Glücksrad hat 3 gleich große Felder mit den Farben gelb, grün und blau. Das Glücksrad wird 8 Mal gedreht. Mit welcher Wahrscheinlichkeit erscheint 3 Mal die Farbe blau?